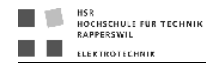

# µC/OS-II (The Real-Time Kernel)

# $\begin{tabular}{c} \hline \begin{tabular}{|c|c|} \hline \begin{tabular}{|c|c|} \hline \begin{tabular}{|c|c|} \hline \begin{tabular}{|c|c|} \hline \begin{tabular}{|c|c|} \hline \begin{tabular}{|c|c|} \hline \begin{tabular}{|c|c|} \hline \begin{tabular}{|c|c|} \hline \begin{tabular}{|c|c|} \hline \begin{tabular}{|c|c|} \hline \begin{tabular}{|c|c|} \hline \begin{tabular}{|c|c|} \hline \begin{tabular}{|c|c|} \hline \begin{tabular}{|c|c|} \h$

# Reference Manual

This chapter provides a reference to  $\mu$ C/OS-II services. Each of the user-accessible kernel services is presented in alphabetical order. The following information is provided for each of the services:

- A brief description
- $\bullet$  The function prototype
- The filename of the source code
- The #define constant needed to enable the code for the service
- A description of the arguments passed to the function
- A description of the returned value(s)
- Specific notes and warnings on using the service
- One or two examples of how to use the function

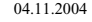

04.11.2004 Seite 1 / 88 uCOS-II Reference Manual.doc

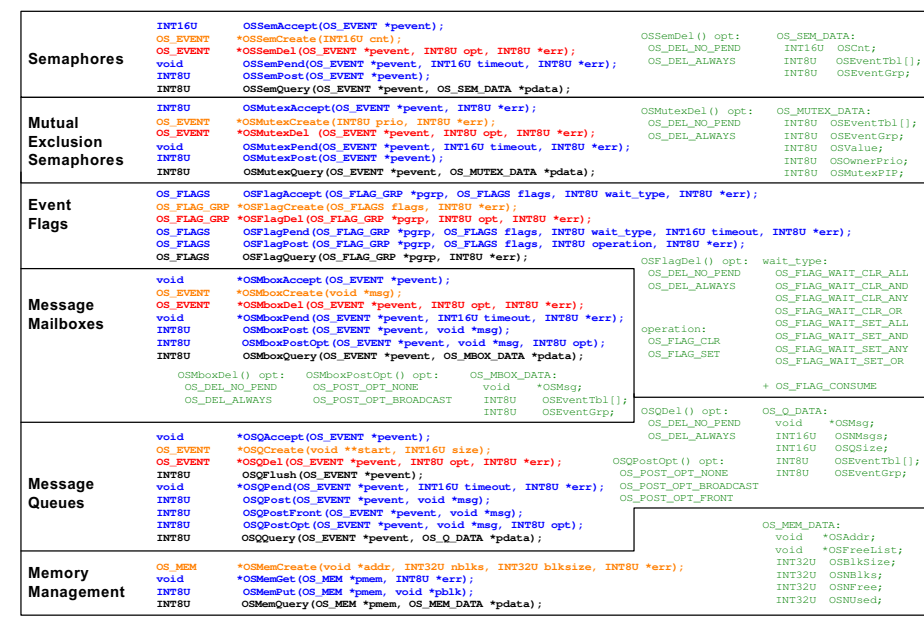

## C/OS-II The Real-Time Kernel V2.52 Quick Reference Chart

OS\_TCB:<br>
OS\_STK<br>
void<br>
OS\_STK<br>
DNBDCC OS\_STK \*OSTCBStkPtr; void \*OSTCBExtPtr; OS\_STK \*OSTCBStkBottom; INT32U OSTCBStkSize; INT16U OSTCBOpt; INT16U OSTCBId;  $\begin{tabular}{ll} \multicolumn{2}{l}{{\bf OS\_TCB}} & & & * {\bf OSTCBNext} \nonumber\\ {\bf OS\_TCB} & & & * {\bf OSTCBPrev} \nonumber\\ {\bf OS\_EVENT} & & & * {\bf OSTCBEvent} \nonumber \end{tabular}$ OS\_TCB \*OSTCBPrev; OS\_EVENT \*OSTCBEventPtr; void \*OSTCBFlagNode;<br>
OS\_FLAG\_NODE \*OSTCBFlagNode;<br>
INT16U OSTCB1<br>
INT8U OSTCB1y;<br>
INT8U OSTCB7<br>
INT8U OSTCBFrio;<br>
INT8U OSTCBPrio;<br>
INT8U OSTCBBitX;<br>
INT8U OSTCBBitX; INT8U OSTCBBitY; BOOLEAN OSTCBDelReq; Task Management Time Management Miscellaneous www.Micrium.com OSTaskCreateExt() opt: OS\_TASK\_OPT\_STK\_CHK OS\_TASK\_OPT\_STK\_CLR OS\_TASK\_OPT\_SAVE\_FP OS\_STK\_DATA: INT32U OSFree; INT32U OSUsed; Micri <sup>m</sup>, Inc. 949 Crestview Circle Weston, FL 33327 USA NOTE: ORANGE is for CREATE functions RED is for DELETE functions BLUE is for Commonly used functions GREEN is for Comments INT8U OSTaskChangePrio(INT8U oldprio, INT8U newprio); INT8U OSTaskCreate(void (\*task)(void \*pd), void \*pdata, OS\_STK \*ptos, INT8U prio); INT8U OSTaskCreateExt(void (\*task)(void \*pd), void \*pdata, OS\_STK \*ptos, INT8U prio, INT16U id, OS\_STK \*pbos, INT32U stk\_size, void \*pext, INT16U opt); INT8U OSTaskDel(INT8U prio); INT8U OSTaskDelReq(INT8U prio); INT8U OSTaskResume(INT8U prio); INT8U OSTaskSuspend(INT8U prio); INT8U OSTaskStkChk(INT8U prio, OS\_STK\_DATA \*pdata); INT8U OSTaskQuery(INT8U prio, OS\_TCB \*pdata); void OSTimeDly(INT16U ticks); INT8U OSTimeDlyHMSM(INT8U hr, INT8U min, INT8U sec, INT16U ms); INT8U OSTimeDlyResume(INT8U prio); INT32U OSTimeGet(void); void OSTimeSet(INT32U ticks); void OSInit(void); void OSIntEnter(void); void OSIntExit(void); void OSSchedLock(void);<br>void OSSchedUnlock(void);<br><u>void</u> OSStart(void); void OSStatInit(void) INT16U OSVersion(void);

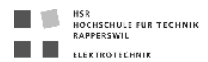

### OS\_ENTER\_CRITICAL() OS\_EXIT\_CRITICAL()

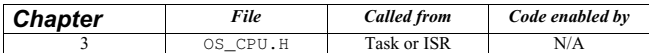

OS\_ENTER\_CRITICAL() and OS\_EXIT\_CRITICAL() are macros used to disable and enable, respectively, the processor's interrupts.

#### Arguments

none

#### Returned Values

none

#### Notes/Warnings

1. These macros must be used in pairs.

2. If OS\_CRITICAL\_METHOD is set to 3, your code is assumed to have allocated local storage for a variable of type OS\_CPU\_SR, which is called cpu\_sr, as follows

#if OS\_CRITICAL\_METHOD == 3 /\* Allocate storage for CPU status register \*/ OS\_CPU\_SR cpu\_sr; #endif

#### Example

void TaskX (void \*pdata) { #if OS\_CRITICAL\_METHOD ==3 OS\_CPU\_SR spu\_sr; #endif for $(i; j)$  { . .<br>OS\_ENTER\_CRITICAL(); /\* Disable interrupts \*/<br>. /\* Access critical code \*/<br>OS\_EXIT\_CRITICAL(); /\* Enable interrupts \*/ .  $\rightarrow$ 

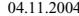

04.11.2004 Seite 2 / 88 uCOS-II Reference Manual.doc

HSR<br>HOCHSCHULE FÜR TECHNIK<br>RAPPERSWIL п T. EL ELEKTROTECHNIK

### OSFlagAccept()

OS\_FLAGS OSFlagAccept(OS\_FALG\_GRP \*pgrp, OS\_FLAGS flags, INT8U wait type, INT8U \*err);

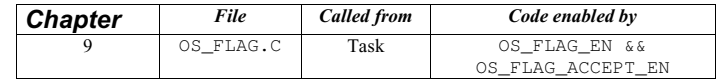

OSFlagAccept() allows you to check the status of a combination of bits to be either set or cleared in an event flag group. Your application can check for any bit to be set/cleared or all bits to be set/cleared. This function behaves exactly as OSFlagPend() does, except that the caller does NOT block if the desired event flags are not present.

#### Arguments

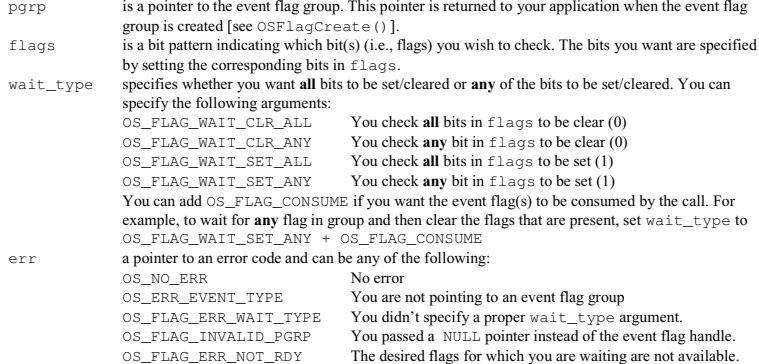

#### Returned Values

The state of the flags in the event flag group

04.11.2004 Seite 3 / 88 uCOS-II Reference Manual.doc

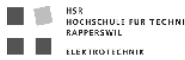

#### Notes/Warnings

1. The event flag group must be created before it is used.

2. This function does not block if the desired flags are not present.

#### Example

{

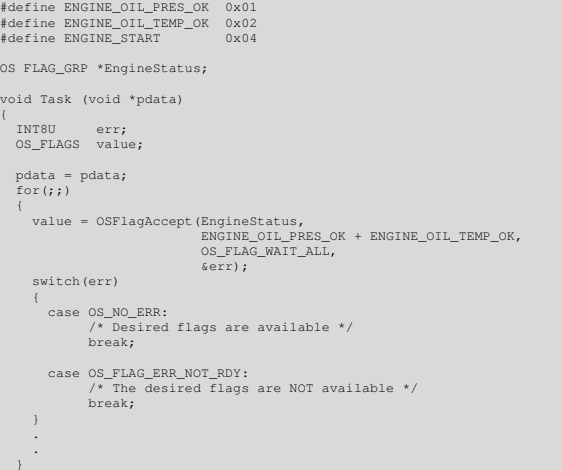

04.11.2004 Seite 4 / 88 uCOS-II Reference Manual.doc

HSR<br>Hochschule für Technik<br>Rapperswil T. п **EL EL ELEKTROTECHNIK** 

### OSFlagCreate()

OS\_FLAG\_GRP \*OSFlagCreate(OS\_FLAGS flags, INT8U \*err);

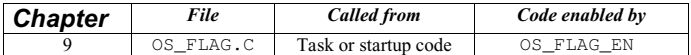

OSFlagCreate() is used to create an initialise an event flag group.

#### Arguments

flags contains the initial value to store in the event flag group.<br>
err is a pointer to a variable that is used to hold an error code

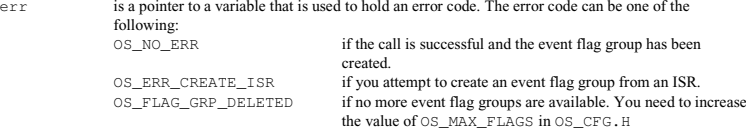

#### Returned Values

A pointer to the event flag group if a free event flag group is available. If no event flag group is available, OSFlagCreate() returns <sup>a</sup> NULL pointer.

#### Notes/Warnings

- 1. Event flag groups must be created by this function before they can be used by the other services. 2. This function does not block if the desired flags are not present.
- 

#### Example

OS\_FLAG\_GRP \* EngineStatus;

void main (void)

INT8U err;

. OSInit(); /\* Initialize uC/OS-II \*/

 . .

.

EngingeStatus = OSFlagCreate(0x00, &err);

.

OSStart(); /\* Start Multitasking \*/

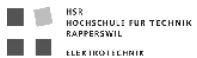

### OSFlagDel()

OS\_FLAG\_GRP \*OSFlagDel(OS\_FLAG\_GRP \*pgrp, INT8U opt, INT8U \*err);

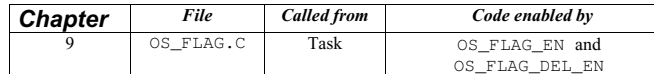

OSF1agDe1 () is used to delete an event flag group. This function is dangerous to use because multiple tasks could<br>be relying on the presence of the event flag group. You should always use this function with great care. G

#### Arguments

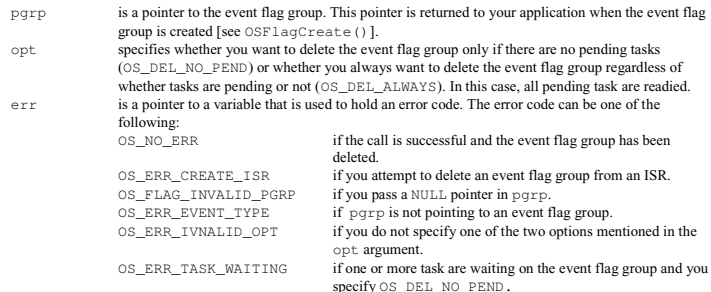

#### Returned Values

A NULL pointer if the event flag group is deleted or pgrp if the event flag group is not deleted. In the latter case, you need to examine the error to determine the reason for the error.

HSR<br>HOCHSCHULE FÜR TECHNIK<br>RAPPERSWIL п T. EL ELEKTROTECHNIK

#### Notes/Warnings

- 
- 1. You should use this call with care because other tasks might expect the presence of the event flag group.<br>2. This call can potentially disable interrupts for a long time. The interrupt-disable time is directly proportio number of tasks waiting on the event flag group

#### Example

OS\_FLAG\_GRP \*EngineStatusFlags;

void Task (void \*pdata) INT8U err; OS\_FLAG\_GRP \*pgrp; pdata = pdata; while (1) { . pgrp = OSFlagDel(EngineStatusFlags, OS\_DEL\_ALWAYS, &err);  $if (pgrp == (OS_FLAG_GRP * 0))$ { /\* The event flag group was deleted \*/ } . . }

04.11.2004 Seite 6 / 88 uCOS-II Reference Manual.doc

04.11.2004 Seite 7 / 88 uCOS-II Reference Manual.doc

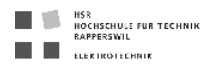

### OSFlagPend()

OS\_FLAGS OSFlagPend( OS\_FLAG\_GRP \*pgrp, OS\_FLAGS flags, INT8U wait\_type,<br>INT16U timeout, INT8U \*err);

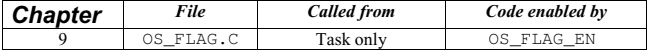

OSFlagPend() is used to have a task wait for a combination of conditions (i.e., events or bits) to be set (or cleared) in an event flag group. Your application can wait for any condition to be set or cleared or for all conditions to be set or cleared. If the events that the calling task desires are not available, then the calling task is blocked until the desired conditions are satisfied or the specified timeout expires.

#### Arguments

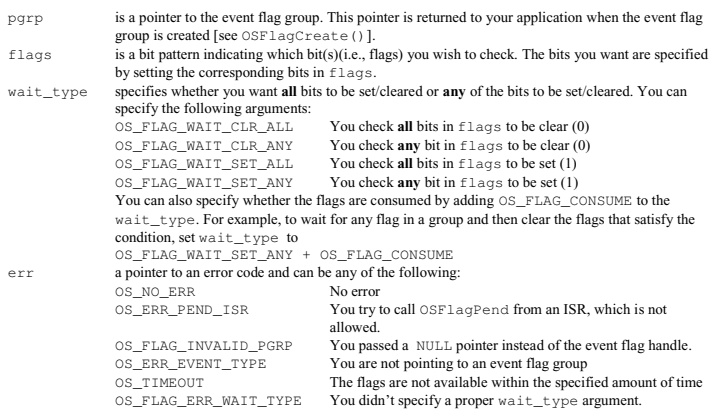

HSR<br>Hochschule für Technik<br>Bapperswil п T. EL ELEKTROTECHNIK

#### Returned Values

The value of the flags in the event flag group after they are consumed (if OS\_FLAG\_CONSUME is specified) or the state of the flags just before  $OSFlagPend($  returns.  $OSFlagPend()$  returns 0 if a timeout occurs.

#### Notes/Warnings

1. The event flag group must be created before it's used

#### Example

```
#define ENGINE_OIL_PRES_OK 0x01
#define ENGINE_OIL_TEMP_OK 0x02
#define ENGINE_START 0x04
OS FLAG_GRP *EngineStatus;
void Task (void *pdata)
  INT8U err;
  OS_FLAGS value;
  pdata = pdata;
 for (j; j)\leftarrowvalue = OSFlagPend(EngineStatus,
                          ENGINE_OIL_PRES_OK + ENGINE_OIL_TEMP_OK,
                           OS_FLAG_WAIT_SET_ALL + OS_FLAG_CONSUME,
                          10,
                          &err);
    switch(err)
      case OS_NO_ERR:
             /* Desired flags are available */
             break;
      case OS_TIMEOUT:
             /* The desired flags were NOT available before 10 */ 
 /* ticks occured */ 
             break;
   }
   .
   .
  }
```
04.11.2004 Seite 8/88 uCOS-II Reference Manual doc

04.11.2004 Seite 9 / 88 uCOS-II Reference Manual.doc

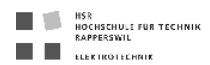

### OSFlagPost()

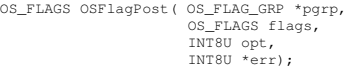

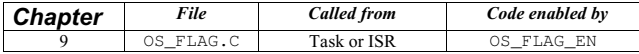

You set or clear event flag bits by calling OSF1agPost (). The bits set or cleared are specified in a *bit mask.*<br>OSF1aqPost () readies each task that has its desired bits satisfied by this call. You can set or clear bits already set or cleared.

#### Arguments

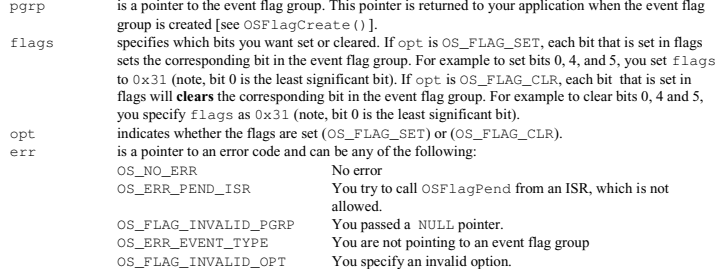

#### Returned Values

The new value of the event flags.

#### Notes/Warnings

- 1. Event flag groups must be created before they are used.
- 2. The execution time of this function depends on the number of tasks waiting on the event flag group. However, the execution time is deterministic.
- 3. The amount of time interrupts are **disabled** also depends on the number of tasks waiting on the event flag group.

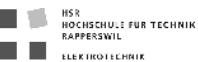

#### Example

#define ENGINE\_OIL\_PRES\_OK 0x01 #define ENGINE\_OIL\_TEMP\_OK 0x02 #define ENGINE\_START 0x04

OS\_FLAG\_GRP \*EngineStatusFlags;

void Task (void \*pdata)

INT8U err;

pdata = pdata; for(;;)

 $\left\{ \quad \right.$ .

. . }

. err = OSFlagPost(EngineStatusFlags, ENGINE\_START, OS\_FLAG\_SET, &err);

04.11.2004 Seite 11 / 88 uCOS-II Reference Manual.doc

04.11.2004 Seite 10/88 uCOS-II Reference Manual doc

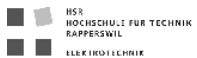

### OSFlagQuery()

OS\_FLAGS OSFlagQuery(OS\_FLAG\_GRP \*pgrp, INT8U \*err);

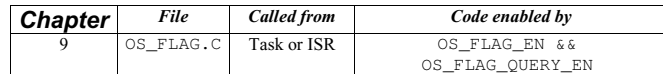

OSFlagQuery() is used to obtain the current value of the event flags in a group. At this time, this function does **not** return the list of tasks waiting for the event flag group.

#### Arguments

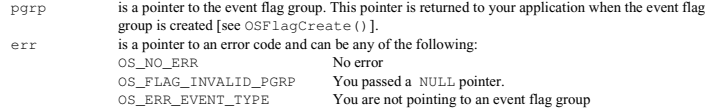

#### Returned Values

The state of the flags in the event flag group.

### Notes/Warnings

- 1. The event flag group to query must be created 2. You can call this function from an ISR
- 

#### Example

{

OS\_FLAG\_GRP \*EngineStatusFlags;

void Task (void \*pdata)

 OS\_FLAGS flags; INT8U err;

pdata = pdata; for(;;)

 $\frac{1}{\sqrt{2}}$ 

flags = OSFlagQuery(EngineStatusFlags, &err); .

.  $\rightarrow$ 

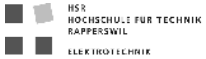

### OSInit()

void OSInit(void);

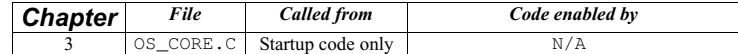

OSInit() initialises µC/OS-II and must be called prior to calling OSStart(), which actually starts multitasking.

Arguments

none

### Returned Values

none

#### Notes/Warnings

1. OSInit() must be called before OSStart().

#### Example

.

void main (void)

- . . OSInit();  $/*$  initialize uC/OS-II \*/
- .
- OSStart(); /\* Start Multitaksing \*/

04.11.2004 Seite 12/88 uCOS-II Reference Manual doc

04.11.2004 Seite 13 / 88 uCOS-II Reference Manual.doc

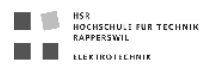

### OSIntEnter()

void OSIntEnter(void);

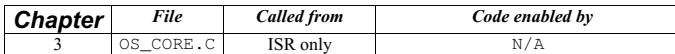

OSIntEnter() notifies µC/OS-II that an ISR is being processed, which allows µC/OS-II to keep track of interrupt nesting. OSIntEnter() is used in conjunction with OSIntExit().

Arguments

none

#### Returned Values

none

#### Notes/Warnings

- 1. This function must not be called by task-level code.
- 2. You can increment the interrupt-nesting counter  $(OSIntNesting)$  directly in your ISR to avoid the overhead of the function call/return. It's safe to increment OSIntNesting in your ISR because interrupts are assumed to be disabled when OSIntNesting needs to be incremented.
- 3. You are allowed to nest interrupts up to 255 levels deep.

#### Example 1 (Motorola MC68332)

Use  $\no$ SIntEnter() for backward compatibility with  $\mu$ C/OS-II.

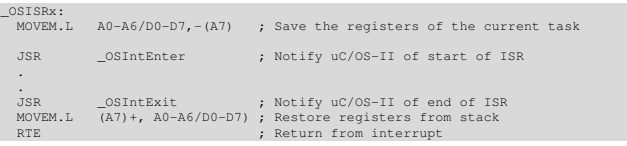

#### Example 2 (Motorola MC68332)

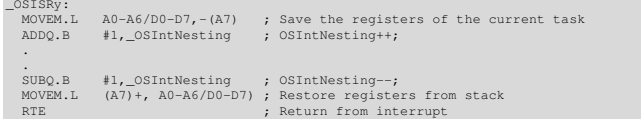

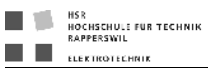

### OSIntExit()

void OSIntExit(void);

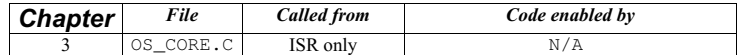

OSIntExit() notifies µC/OS-II that an ISR is complete, which allows µC/OS-II to keep track of interrupt nesting. OSIntExit() is used in conjunction with OSIntEnter(). When the last nested interrupt completes,  $OSIMLEX$ it() determines if a higher priority task is ready to run, in which case, the interrupt returns to the higher priority task instead of the interrupted task.

#### Arguments

none

#### Returned Values

none

### Notes/Warnings

1. This function must not be called by task-level code. Also, if you decided to increment (IntNesting), you still need to call OSIntExit().

### Example

### (Motorola MC68332)

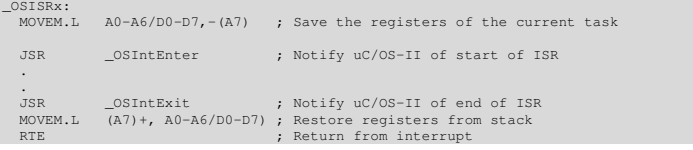

04.11.2004 Seite 14/88 uCOS-II Reference Manual doc

04.11.2004 Seite 15 / 88 uCOS-II Reference Manual.doc

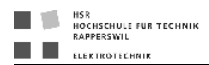

### OSMboxAccept()

void \*OSMboxAccept(OS\_EVENT \*pevent);

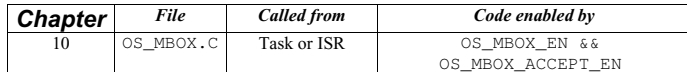

OSMboxAccept() allows you to see if a message is available from the desired mailbox. Unlike OSMboxPend(), OSMboxAccept() does not suspend the calling task if a message is not available. In other words, OSMboxAccept() is non-blocking. If a message is available, the message is returned to your application, and the content of the mailbox is cleared. This call is typically used by ISRs because an ISR is not allowed to wait for a message at a mailbox.

#### Arguments

pevent is a pointer to the mailbox, from which the message is received. This pointer is returned to your application when the mailbox is created [see OSMboxCreate()].

#### Returned Values

A pointer to the message if one is available; NULL if the mailbox does not contain a message.

#### Notes/Warnings

1. Mailboxes must be created before they are used.

#### Example

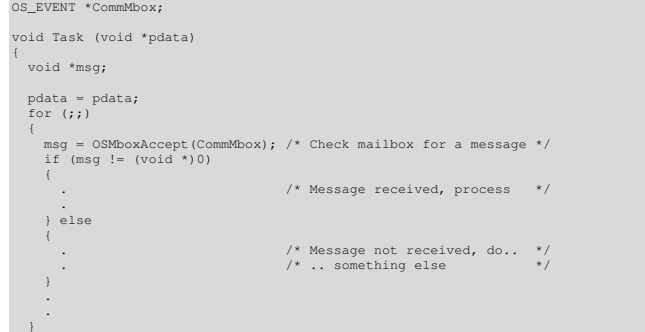

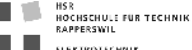

### OSMboxCreate()

OS\_EVENT \*OSMboxCreate(void \*msg);

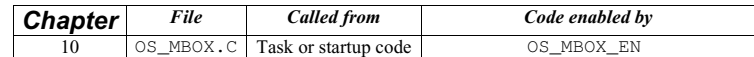

OSMboxCreate() creates and initialises a mailbox. A mailbox allows tasks or ISRs to send a pointer-sized variable (message) to one ore more tasks.

#### Arguments

msq is used to initialise the contents of the mailbox. The mailbox is empty when msq is a NULL pointer. The mailbox initially contains a message when msg is non-NULL.

#### Returned Values

A pointer to the event control block allocated to the mailbox. If no event control block is available, OSMboxCreate() returns <sup>a</sup> NULL pointer.

#### Notes/Warnings

1. Mailboxes must be created before they are used.

#### Example

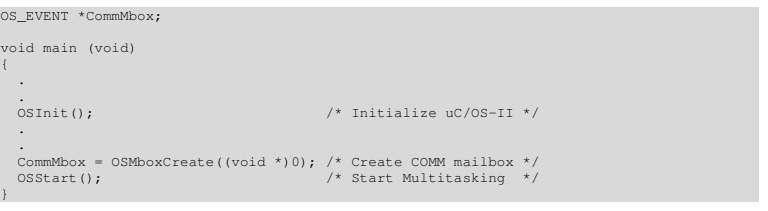

04.11.2004 Seite 16 / 88 uCOS-II Reference Manual.doc

04.11.2004 Seite 17 / 88 uCOS-II Reference Manual.doc

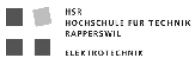

### OSMboxDel()

OS\_EVENT \*OSMboxDel(OS\_EVENT \*pevent, INT8U opt, INT8U \*err);

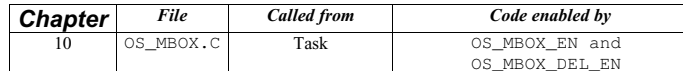

OSMboxDe1 () is used to delete a message mailbox. This function is dangerous to use because multiple tasks could<br>attempt to acces a deleted mailbox. You should always use this function with great care. Generally speaking, you delete a mailbox, you must first delete all the tasks that can access the mailbox.

#### Arguments

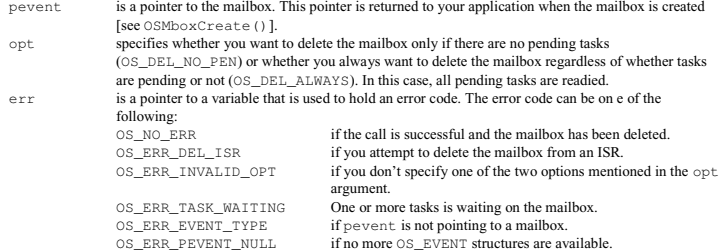

#### Returned Values

A NULL pointer if the mailbox is deleted or pevent if the mailbox is not deleted. In the latter case, you need to examine the error code to determine the reason.

### Notes/Warnings

- 1. You should use this call with care because other tasks might expect the presence of the mailbox.
- 2. Interrupts are disabled when pended tasks are readied, which means that interrupt latency depends on the number of tasks that are waiting on the mailbox.
- 3. OSMboxAccept() callers do not know that the mailbox has been deleted

04.11.2004 Seite 18 / 88 uCOS-II Reference Manual.doc

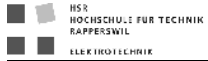

#### Example

OS\_EVENT \*DispMbox;

void Task (void \*pdata)

INT8U err;

pdata = pdata; while (1)

 { .

> . }

- . DispMbox = OSMboxDel(DispMbox, OS\_DEL\_ALWAYS, &err); if  $(Disphbox = (OS_EVENT *)0)$
- {
- /\* Mailbox has been deleted \*/ }

04.11.2004 Seite 19 / 88 uCOS-II Reference Manual.doc

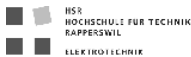

### OSMboxPend()

void \*OSMboxPend(OS\_EVENT \*pevent, INT16U timeout, INT8U \*err);

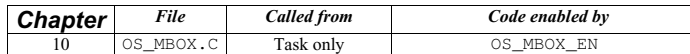

OSMboxPend () is used when a task expects to receive a message. The message is sent to the task either by an ISR or<br>by another task. The message received is a pointer-sized variable, and its use is application specific. If present in the mailbox when OSMboxPend() is called, the message is retrieved, the mailbox is emptied, and the retrieved message is returned to the caller. If no message is present in the mailbox, OSMboxPend() suspends the current task until either a message is received or a user-specified timeout expires. If a message is sent to the mailbox and multiple tasks are waiting for the message,  $\mu C/OS$ -II resumes the highest priority task waiting to run. A pended task that has been suspended with OSTaskSuspend() can receive a message. However, the task remains suspended until it is resumed by calling OSTaskResume().

#### Arguments

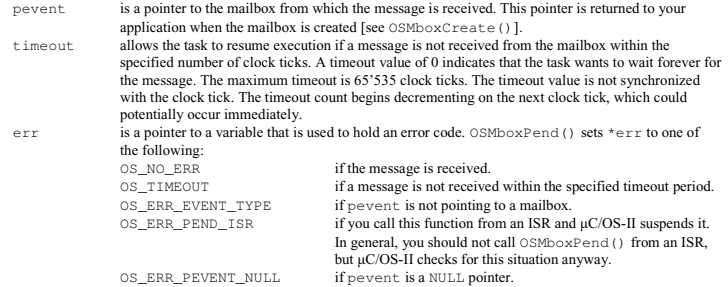

#### Returned Values

OSMboxPend() returns the message sent by either a task or an ISR, and \*err is set to OS\_NO\_ERR. If a message is not received within the specified timeout period, the returned message is a NULL pointer, and \*err is set to OS\_TIMEOUT.

- **Notes/Warnings**<br>1. Mailboxes must be created before they are used.
- 2. You should not call OSMboxPend() from an ISR.

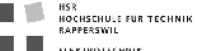

#### Example

OS\_EVENT \*CommMbox;

void Task (void \*pdata)

 INT8U err; void \*msg; pdata = pdata; while (1)

 $\mathcal{L}$ 

. .

msg = OSMboxPend(CommMbox, 10, &err);  $if (err == OS_NO_ERR)$ 

{  $/*$  Code for received message  $*$ /

} else

}

{ /\* Code for message not received within timeout \*/ }

04.11.2004 Seite 20 / 88 uCOS-II Reference Manual doc

04.11.2004 Seite 21 / 88 uCOS-II Reference Manual.doc

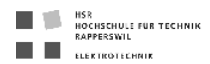

### OSMboxPost()

INT8U OSMboxPost(OS\_EVENT \*pevent, void \*msg);

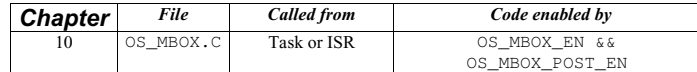

OSMboxPost() sends a message to a task through a mailbox. A message is a pointer-sized variable and, its use is application specific. If a message is already in the mailbox, an error code is returned indicating that the mailbox is full. OSMboxPost() then immediately returns to its caller, and the message is not placed in the mailbox. If any task is waiting for a message at the mailbox, the highest priority task waiting receives the message. If the task waiting for the message has a higher priority than the task sending the message, the higher priority task is resumed, and the task sending the message is suspended. In other words, a context switch occurs.

#### Arguments

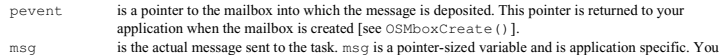

must never post a NULL pointer because this pointer indicates that the mailbox is empty.

#### Returned Values

OSMboxPost() returns one of these error codes:

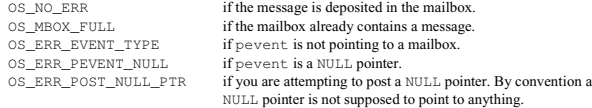

#### Notes/Warnings

1. Mailboxes must be created before they are used.

2. You must never post a NULL pointer because this pointer indicates that the mailbox is empty.

#### Example

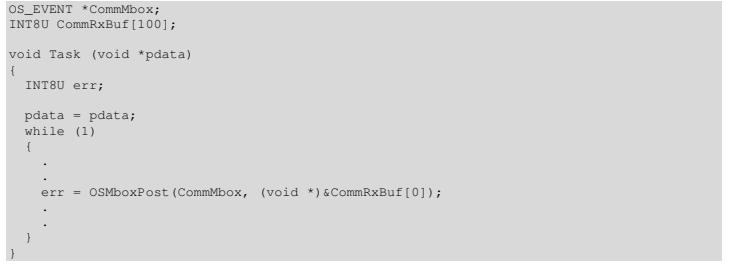

04.11.2004 Seite 22 / 88 uCOS-II Reference Manual.doc

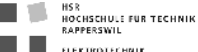

### OSMboxPostOpt()

INT8U OSMboxPostOpt(OS\_EVENT \*pevent, void \*msg, INT8U opt);

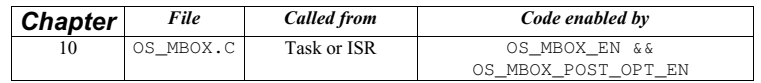

OSMboxPostOpt() works just like OSMboxPost() except that it allows you to post a message to **multiple** tasks. In other words, OSMboxPostOpt() allows the message posted to be broadcast to all tasks waiting on the mailbox. OSMboxPostOpt() can actually replace OSMboxPost() because it can emulate OSMboxPost(). OSMboxPostOpt() is used to send a message to a task through a mailbox. A message is a pointer-sized variable, and its use is application specific. If a message is already in the mailbox, an error code is returned indicating that the mailbox is full. OSMboxPostOpt() then immediately returns to its caller, and the message is not placed in the mailbox. If any task is waiting for a message at the mailbox, OSMboxPostOpt() allows you either to pos<sup>t</sup> the message to the highest priority task waiting at the mailbox (opt set to OS\_POST\_OPT\_NONE) or to all tasks waiting at the mailbox (opt is set to OS\_POST\_OPT\_BROADCAST). In either case, scheduling occurs and, if any of the tasks that receives the message have a higher priority than the task that is posting the message, then the higher priority task is resumed, and the sending task is suspended. In other words, a context switch occurs.

#### Arguments

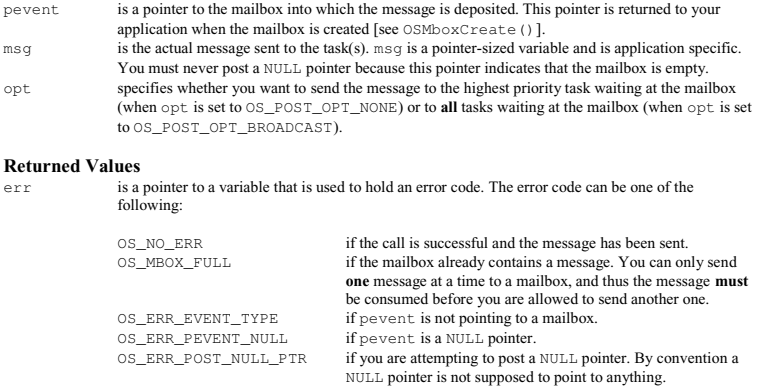

#### Notes/Warnings

- 1. Mailboxes must be created before they are used.
- 2. You must never post a NULL pointer because this pointer indicates that the mailbox is empty.
- 3. If you need to use this function and want to reduce code space, you can disable code generation of OSMboxPost() because OSMboxPostOpt() can emulate OSMboxPost().
- 4. The execution time of OSMboxPostOpt() depends on the number of tasks waiting on the mailbox if you set opt to OS\_POST\_OPT\_BROADCAST.

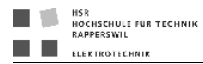

{

OS\_EVENT \*CommMbox; INT8U CommRxBuf[100];

void Task (void \*pdata)

INT8U err;

 pdata = pdata; while (1) {

.

.  $\rightarrow$ 

. err = OSMboxPostOpt(CommMbox, (void \*)&CommRxBuf[0], OS\_POST\_OPT\_BROADCAST); .

04.11.2004 Seite 24/88 uCOS-II Reference Manual doc

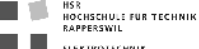

### OSMboxQuery()

INT8U OSMboxQuery(OS\_EVENT \*pevent, OS\_MBOX\_DATA \*pdata);

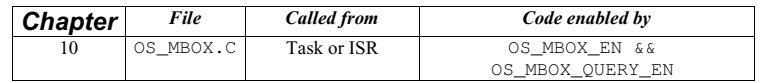

OSMboxQuery() obtains information about a message mailbox. Your application must allocate an OS\_MBOX\_DATA data structure, which is used to receive data from the event control block of the message mailbox. OSMboxQuery() allows you to determine whether any tasks are waiting for a message at the mailbox and how many tasks are waiting (by counting the number of 1s in the .OSEventTbl[] field). You can also examine the current contents of the mailbox. Note that the size of .OSEventTbl[] is established by the #define constant OS\_EVENT\_TBL\_SIZE (see uCOS\_II.H).

#### Arguments

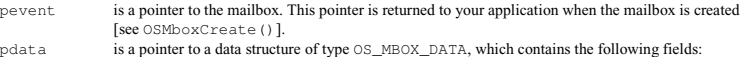

void \*OSMsg; /\* Copy of the message stored in the mailbox \*/ INT8U OSEventTbl[OS\_EVENT\_TBL\_SIZE]; /\* Copy of the mailbox wait list \*/ INT8U OSEventGrp;

#### Returned Values

OSMboxQuery() returns one of these error codes:

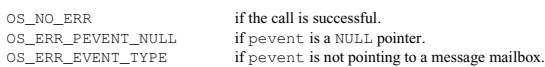

#### Notes/Warnings

1. Mailboxes must be created before they are used.

### Example

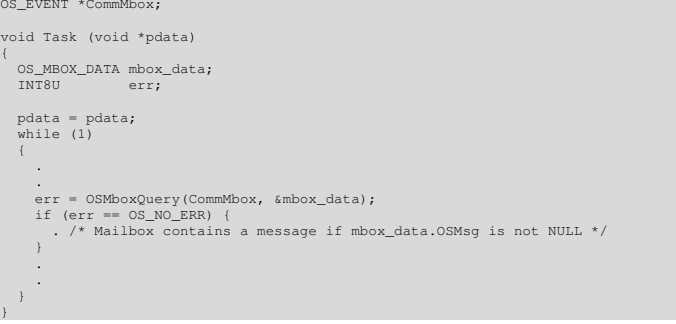

04.11.2004 Seite 25 / 88 uCOS-II Reference Manual.doc

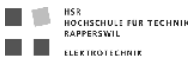

### OSMemCreate()

OS\_MEM \*OSMemCreate(void \*addr, INT32U nblks, INT32U blksize, INT8U \*err);

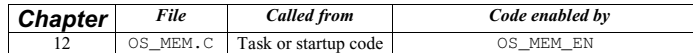

OSMemCreate () creates and initialises a memory partition. A memory partition contains a user-specified number of<br>fixed-size memory blocks. Your application can obtain one of these memory blocks and, when done, release the back to the partition.

#### Arguments

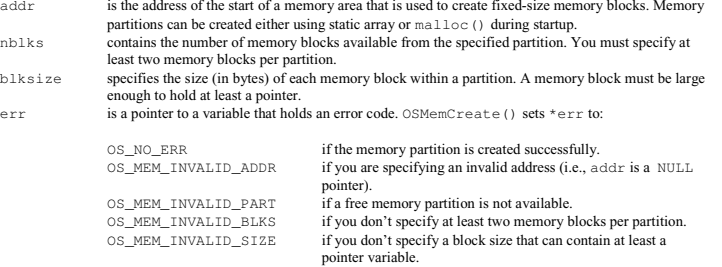

#### Returned Values

OSMemCreate() returns a pointer to the created memory-partition control block if one is available. If no memorypartition control block is available, OSMemCreate() returns a NULL pointer.

#### Notes/Warnings

1. Memory partitions must be created before they are used.

#### Example

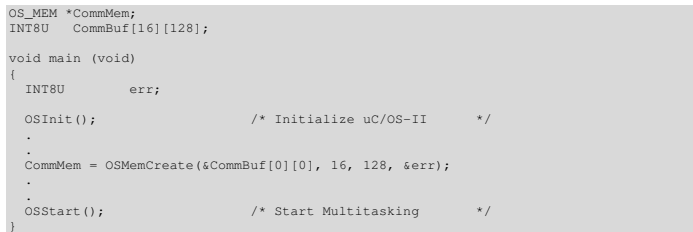

04.11.2004 Seite 26 / 88 uCOS-II Reference Manual.doc

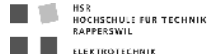

### OSMemGet()

void \*OSMemGet(OS\_MEM \*pmem, INT8U \*err);

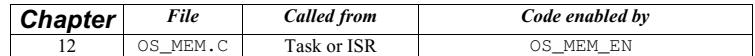

OSMemGet () obtains a memory block from a memory partition. It is assumed that your application knows the size of each memory block obtained. Also, your application must return the memory block [using OSMemPut()] when it no longer needs it. You can call  $\circ$ SMemGet() more than once until all memory blocks are allocated.

#### Arguments

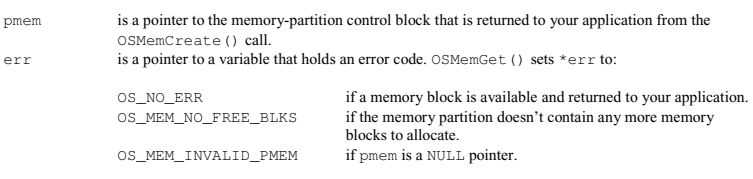

#### Returned Values

OSMemGet () returns a pointer to the allocated memory block if one is available. If no memory block is available from the memory partition, OSMemGet () returns a NULL pointer.

#### Notes/Warnings

1. Memory partitions must be created before they are used.

#### Example

OS\_MEM \*CommMem; void Task (void \*pdata) INT8U \*msg; INT8U err; pdata = pdata; while  $(1)$  $\leftarrow$ msg = OSMemGet(CommMem, &err); if  $(msq := (INT8U * )0)$  $\left( \begin{array}{c} \end{array} \right)$ . /\* Memory block allocated, use it. \*/ . } . . }

04.11.2004 Seite 27 / 88 uCOS-II Reference Manual.doc

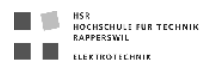

### OSMemPut()

INT8U OSMemPut(OS\_MEM \*pmem, void \*pblk);

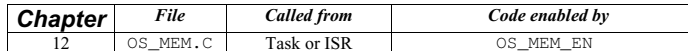

OSMemPut() returns a memory block to a memory partition. It is assumed that you return the memory block to the appropriate memory partition.

#### Arguments

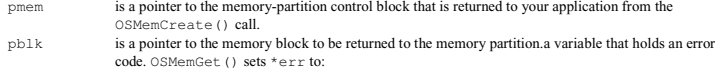

#### Returned Values

OSMemPut() returns one of the following error codes:

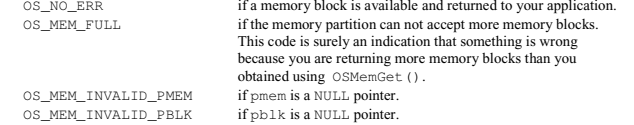

#### Notes/Warnings

- 1. Memory partitions must be created before they are used. 2. You must return a memory block to the proper memory partition
- 

#### Example

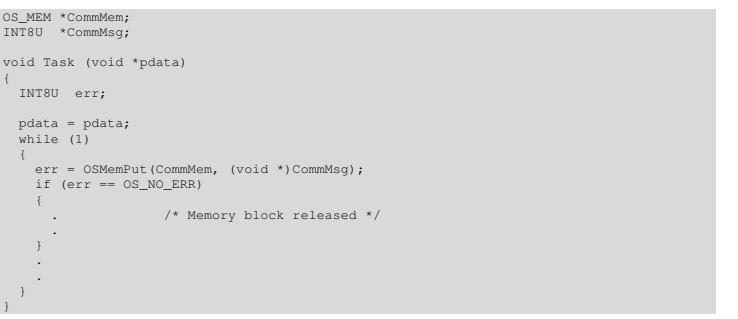

04.11.2004 Seite 28/88 uCOS-II Reference Manual doc

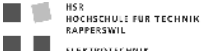

### OSMemQuery()

INT8U OSMemQuery(OS\_MEM \*pmem, OS\_MEM\_DATA \*pdata);

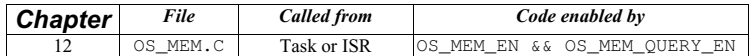

OSMemQuery() obtains information about a memory partition. Basically, this function returns the same information found in the OS\_MEM data structure but in a new data structure called OS\_MEM\_DATA. OS\_MEM\_DATA also contains an additional field that indicates the number of memory blocks in use.

#### Arguments

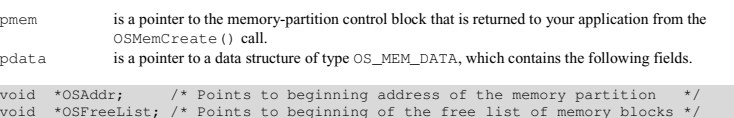

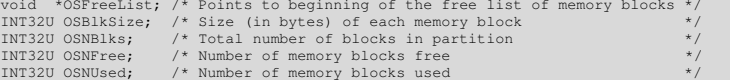

#### Returned Values

OSMemQuery() returns one of the following error codes:

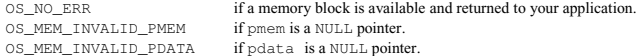

#### Notes/Warnings

1. Memory partitions must be created before they are used.

#### Example

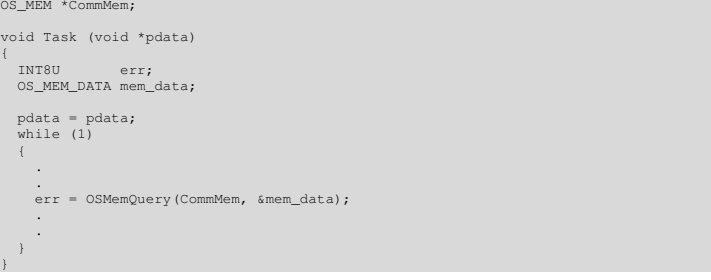

04.11.2004 Seite 29 / 88 uCOS-II Reference Manual.doc

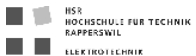

### OSMutexAccept()

INT8U OSMutexAccept(OS\_EVENT \*pevent, INT8U \*err);

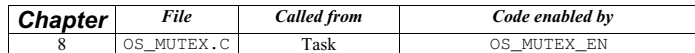

OSMutexAccept() allows you to check to see if a resource is available. Unlike OSMutexPend(), OSMutexAccept() does not suspend the calling task if the resource is not available. In other words, OSMutexAccept() is non-blocking.

#### Arguments

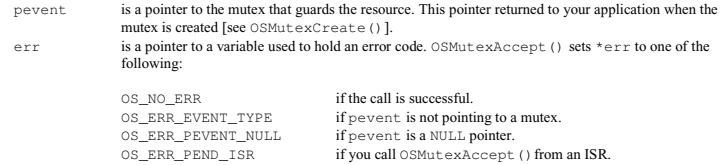

#### Returned Values

If the mutex is available, OSMutexAccept() returns 1. If the mutex is owned by another task, OSMutexAccept() returns 0.

#### Notes/Warnings

- 1. Mutexes must be created before they are used.
- 2. This function **must not** be called by an ISR.
- 3. If you acquire the mutex through OSMutexAccept(), you must call OSMutexPost() to release the mutex when you are done with the resource.

#### Example

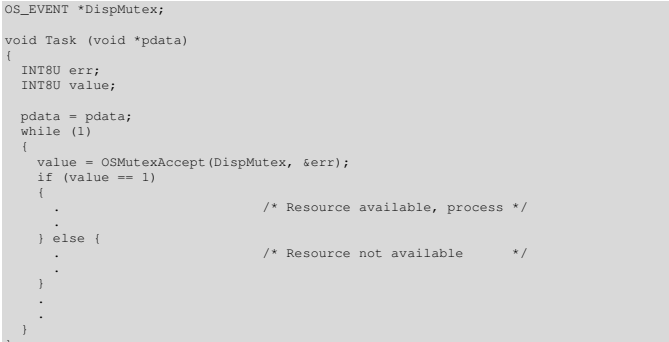

04.11.2004 Seite 30/88 uCOS-II Reference Manual doc

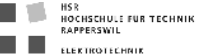

### OSMutexCreate()

OS\_EVENT \*OSMutexCreate(INT8U prio, INT8U \*err);

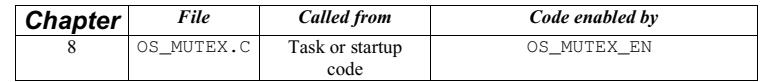

OSMutexCreate() is used to create and initialise a mutex. A mutex is used to gain exclusive access to a resource.

#### Arguments

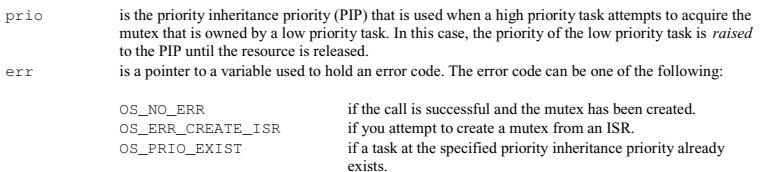

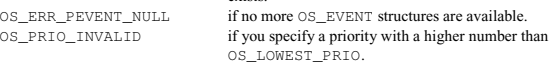

#### Returned Values

A pointer to the event control block allocated to the mutex. If no event control block is available, OSMutexCreate() returns <sup>a</sup> NULL pointer.

#### Notes/Warnings

1. Mutexes must be created before they are used.

2. You must make sure that  $pri\circ$  has a higher priority than any of the tasks that use the mutex to access the resource. For example, if three tasks of priority 20, 25, and 30 are going to use the mutex, then prio must be a number lower than 20. In addition, there must not already be a task created at the specified priority.

#### Example

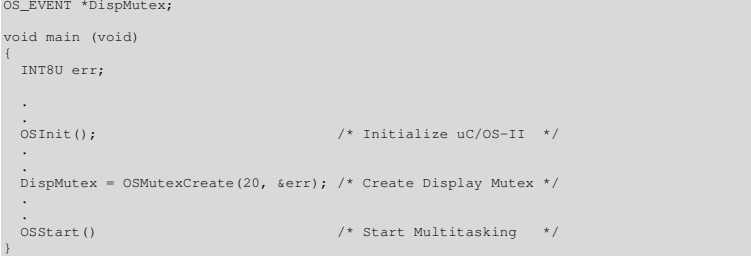

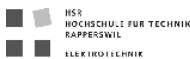

### OSMutexDel()

OS\_EVENT \*OSMutexDel(OS\_EVENT \*pevent, INT8U opt, INT8U \*err);

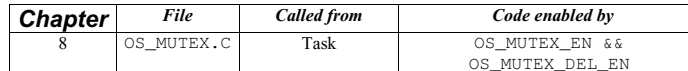

OSMutexDel() is used to delete a mutex. This function is dangerous to use because multiple tasks could attempt to access a deleted mutex. You should always use this function with great care. Generally speaking, before you delete a mutex, you must first delete all the tasks that can access to mutex.

#### Arguments

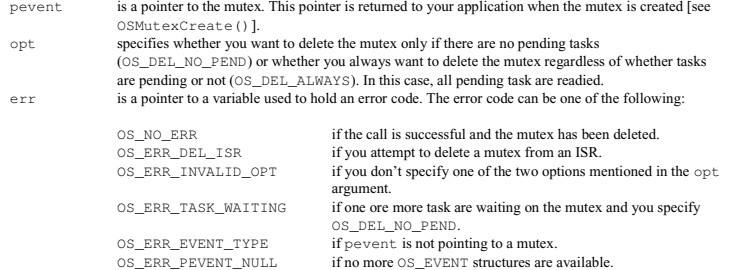

#### Returned Values

A NULL pointer if the mutex is deleted or pevent if the mutex is not deleted. In the latter case, you need to examine the error code to determine the reason.

#### Notes/Warnings

1. You should use this call with care because other tasks might expect the presence of the mutex.

#### Example

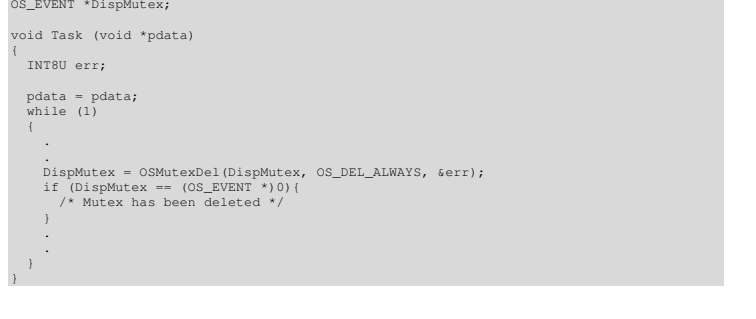

04.11.2004 Seite 32/88 uCOS-II Reference Manual doc

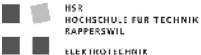

### OSMutexPend()

void OSMutexPend(OS\_EVENT \*pevent, INT16U timeout, INT8U \*err);

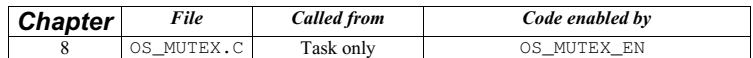

OSMutexPend() is used when a task desires to ge<sup>t</sup> exclusive access to a resource. If a task calls OSMutexPend() and the mutex is available, then OSMutexPend() gives the mutex to the caller and returns to its caller. Note that nothing is actually given to the caller except for the fact that if err is set to OS\_NO\_ERR, the caller can assume that it owns the mutex. However, if the mutex is already owned by another task, OSMutexPend() places the calling task in the wait list for the mutex. The task thus waits until the task that owns the mutex releases the mutex and thus the resource or until the specified timeout expires. If the mutex is signalled before the timeout expires, µC/OS-II resumes the highest priority task that is waiting for the mutex. Note that if the mutex is owned by a lower priority task, when OSMutexPend() raises the priority of the task that owns the mutex to the PIP, as specified when you created the mutex [see OSMutexCreate()].

#### Arguments

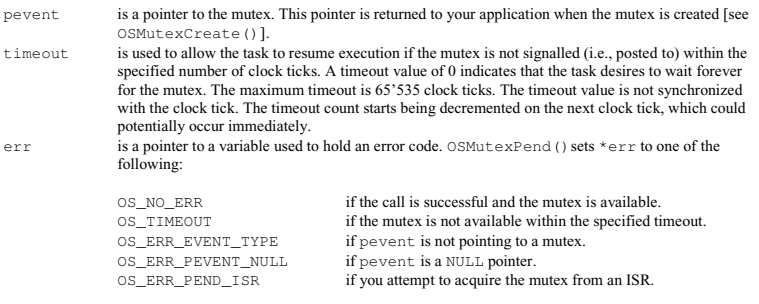

#### Returned Values none

### Notes/Warnings

1. Mutexes must be created before they are used.

2. You should **not** suspend the task that owns the mutex, have the mutex owner wait on any other  $\mu$ C/OS-II objects (i.e., semaphore, mailbox, or queue), and delay the task that owns the mutex. In other words, your code should hurry up and release the resource as quickly as possible.

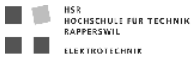

{

OS\_EVENT \*DispMutex; void Task (void \*pdata)

INT8U err;

pdata = pdata; while (1)

{

}

.

. OSMutexPend(DispMutex, 0, &err); . /\* The only way this task continues is if \*/ . /\* the mutex is available or signaled! \*/

HSR<br>Hochschule für Technik<br>Rapperswil п T. EL ELEKTROTECHNIK

### OSMutexPost()

INT8U OSMutexPost(OS\_EVENT \*pevent);

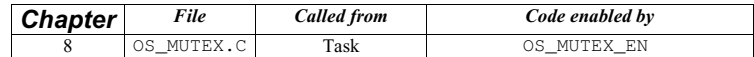

A mutex is signalled (i.e., released) by calling OSMutexPost(). You call this function only if you acquire the mutex by first calling either OSMutexAccept() or OSMutexPend(). If the priority of the task that owns the mutex has been raised when a higher priority task attempts to acquire the mutex, the original task priority of the task is restored. If one more tasks are waiting for the mutex, the mutex is given to the highest priority task ready to run, and if so, a context switch is done to run the readied task. If no task is waiting, for the mutex, the mutex value is simply set to available (0xFF).

#### Arguments

pevent is a pointer to the mutex. This pointer is returned to your application when the mutex is created [see OSMutexCreate()].

### Returned Values

#### OSMutexPost() returns one of these error codes:

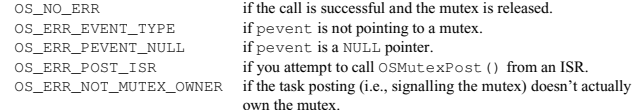

### Notes/Warnings

1. Mutexes must be created before they are used.

2. You cannot call this function from an ISR.

04.11.2004 Seite 34/88 uCOS-II Reference Manual doc

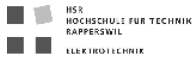

OS\_EVENT \*DispMutex;

#### Example

{

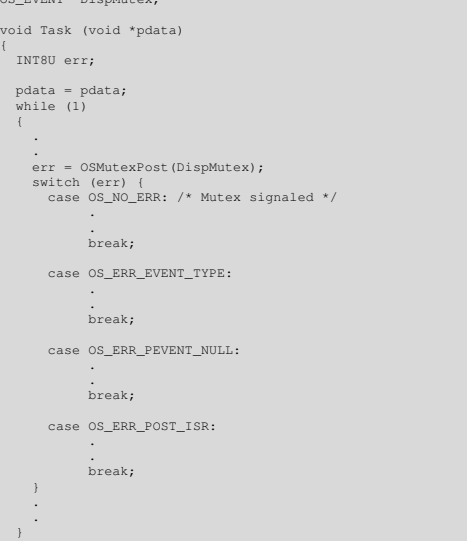

04.11.2004 Seite 36 / 88 uCOS-II Reference Manual.doc

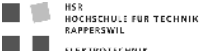

### OSMutexQuery()

INT8U OSMutexQuery(OS\_EVENT \*pevent, OS\_MUTEX\_DATA \*pdata);

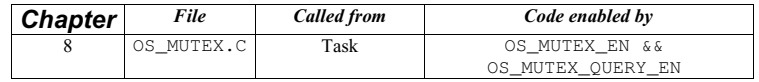

OSMutexQuery() is used to obtain run-time information about a mutex. Your application must allocate an OS\_MUTEX\_DATA data structure that is used to receive data from the event control block of the mutex. OSMutexQuery() allows you to determine whether any task is waiting on the mutex, how many tasks are waiting (by counting the number of 1s) in the .OSEventTbl[] field, obtain the PIP, and determine whether the mutex is available (1) or not (0). Note that the size of .OSEventTbl[] is established by the #define constant OS\_EVENT\_TBL\_SIZE (see uCOS\_II.H).

#### Arguments

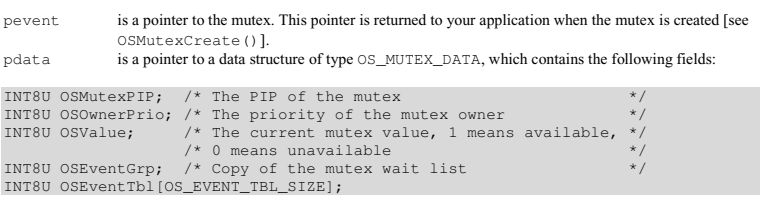

#### Returned Values

OSMutexQuery() returns one of these error codes:

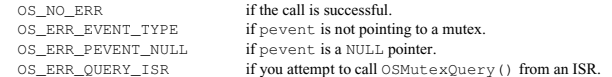

#### Notes/Warnings

- 1. Mutexes must be created before they are used.
- 2. You cannot call this function from an ISR.

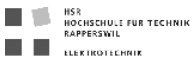

In this example, we check the contents of the mutex to determine the highest priority task that is waiting for it.

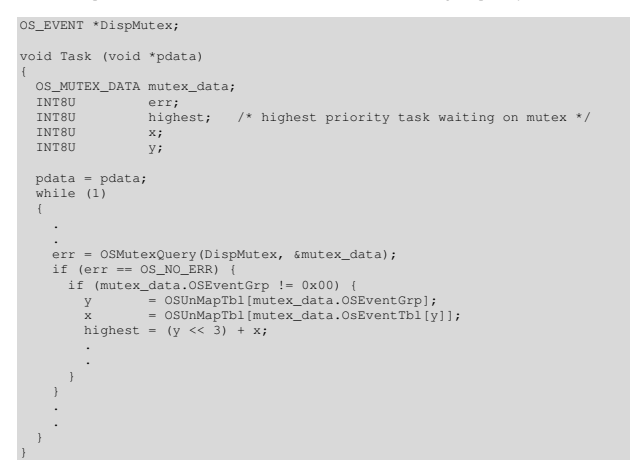

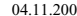

04.11.2004 Seite 38 / 88 uCOS-II Reference Manual.doc

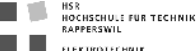

### OSQAccept()

void \*OSQAccept(OS\_EVENT \*pevent);

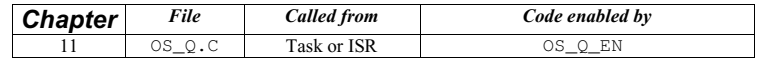

OSQAccept() checks to see if a message is available in the desired message queue. Unlike OSQPend(), OSQAccept() does not suspend the calling task if a message is not available. In other words, OSQAccept() is non-blocking. If a message is available, it is extracted from the queue and returned to your application. This call is typically used by ISRs because ISR is not allowed to wait for messages at a queue.

#### Arguments

#### Returned Values

A pointer to the message if one is available; NULL if the message queue does not contain a message. an ISR.

#### Notes/Warnings

1. Message queues must be created before they are used.

### Example

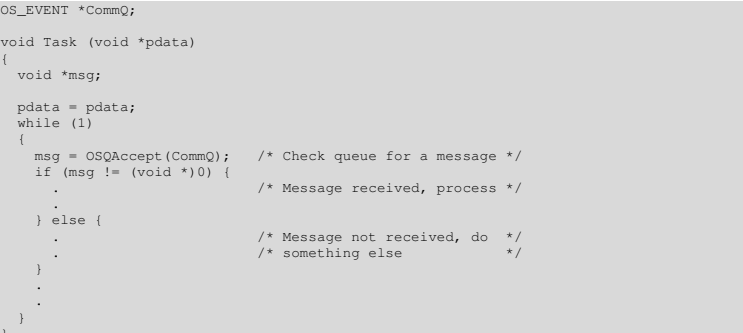

04.11.2004 Seite 39 / 88 uCOS-II Reference Manual.doc

pevent is a pointer to the message queue from which the message is received. This pointer is returned to your application when the message queue is created [see OSQCreate()].

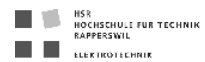

### OSQCreate()

OS\_EVENT \*OSQCreate(void \*\*start, INT8U size);

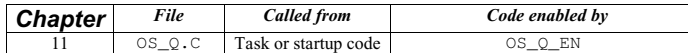

OSQCreate() creates a message queue. A message queue allows tasks or ISRs to send pointer-sized variables (messages) to one or more tasks. The meaning of the message sent are application specific.

#### Arguments

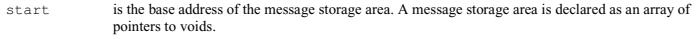

size is the size (in number of entries) of the message storage area.

#### Returned Values

OSQCreate() returns a pointer to the event control block allocated to the queue. If no event control block is available, OSQCreate() returns a NULL pointer.

#### Notes/Warnings

1. Queues must be created before they are used.

#### Example

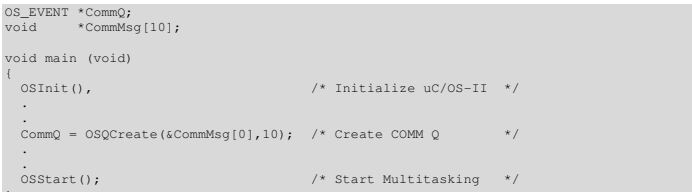

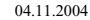

04.11.2004 Seite 40/88 uCOS-II Reference Manual doc

HSR<br>Hochschule für Technik<br>Bapperswil **De** T. **EL ELEKTROTECHNIK** 

### OSQDel()

OS\_EVENT \*OSQDel(OS\_EVENT \*pevent, INT8U opt, INT8U \*err);

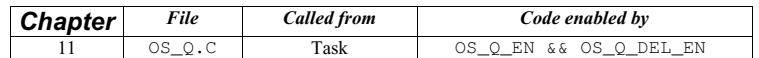

OSQDe1 () is used to delete a message queue. This function is dangerous to use because multiple tasks could attempt<br>to access a deleted queue. You should always use this function with great care. Generally speaking, befor queue, you must first delete all the tasks that can access the queue.

#### Arguments

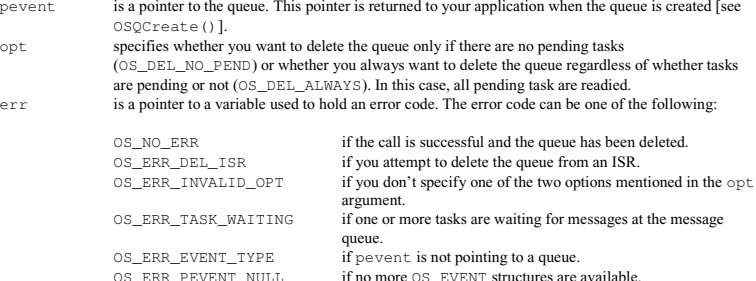

#### Returned Values

A NULL pointer if the queue is deleted or pevent if the queue is not deleted. In the latter case, you need to examine the error code to determine the reason.

#### Notes/Warnings

- 1. You should use this call with care because other tasks might expect the presence of the queue.
- 2. Interrupts are disabled when pended tasks are readied, which means that interrupt latency depends on the number of tasks that are waiting on the queue.

#### Example

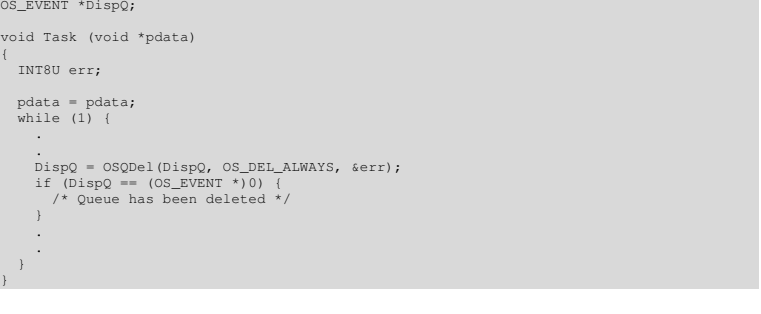

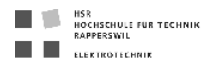

### OSQFlush()

INT8U \*OSQFlush(OS\_EVENT \*pevent);

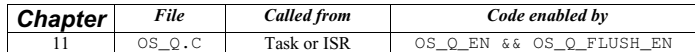

OSQFlush() empties the contents of the message queue and eliminates all the messages sent to the queue. This function takes the same amount of time to execute regardless of whether tasks are waiting on the queue (and thus no messages present) or the queue contains one or more messages.

#### Arguments

pevent is a pointer to the message queue. This pointer is returned to your application when the message queue is created [see OSQCreate()].

#### Returned Values

OSQFlush()returns one of the following codes:

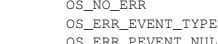

if the message queue is flushed. if you attempt to flush an object other than a message queue. if pevent is a NULL pointer.

#### Notes/Warnings

1. Queues must be created before they are used.

#### Example

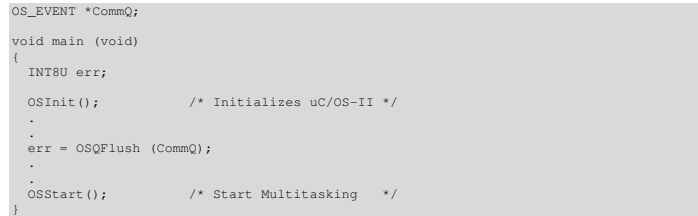

04.11.2004 Seite 42 / 88 uCOS-II Reference Manual.doc

HSR<br>Hochschule für Technik<br>Rapperswil  $\blacksquare$  ELEKTROTECHNIK

### OSQPend()

void \*OSQPend(OS\_EVENT \*pevent, INT16U timeout, INT8U \*err);

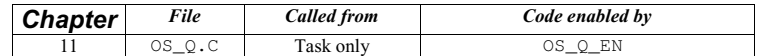

OSQPend() is used when a task wants to receive messages from a queue. The messages are sent to the task either by an ISR or by another task. The message received are pointer-sized variables, and their use is application specific. If at least one message is present at the queue when  $OSQPend($ ) is called, the message is retrieved and returned to the caller. If no message is present at the queue, OSQPend() suspends the current task until either a message is received or a user-specified timeout expires. If a message is sent to the queue and multiple tasks are waiting for such a message, then µC/OS-II resumes the highest priority task that is waiting. A pended task that has been suspended with OSTaskSuspend() can receive a message. However, the task remains suspended until it is resumed by calling OSTaskResume().

#### Arguments

pevent is a pointer to the queue form which the messages are received. This pointer is returned to your application when the queue is created [see OSQCreate()].

timeout is used to allow the task to resume execution if the message is not received from the mailbox within the specified number of clock ticks. A timeout value of  $\theta$  indicates that the task wants to wait forever for the message. The maximum timeout is 65'535 clock ticks. The timeout value is not synchronized with the clock tick. The timeout count starts being decremented on the next clock tick, which could potentially occur immediately.

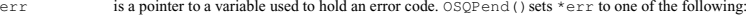

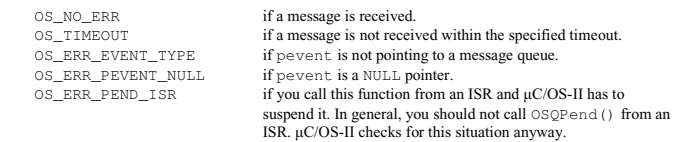

#### Returned Values

OSQPend() returns a message sent by either a task or an ISR, and \*err is set to OS\_NO\_ERR. If a timeout occurs OSQPend() returns a NULL pointer and sets \*err to OS\_TIMEOUT.

#### Notes/Warnings

- 1. Queues must be created before they are used.
- 2. You should not call OSOPend() from an ISR.

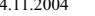

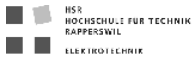

 $\rightarrow$ 

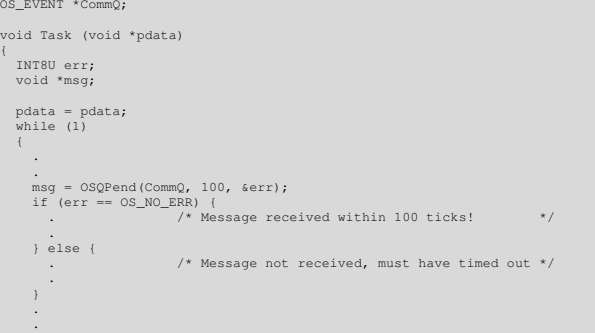

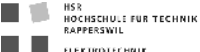

### OSQPost()

INT8U OSQPost(OS\_EVENT \*pevent, void \*msg);

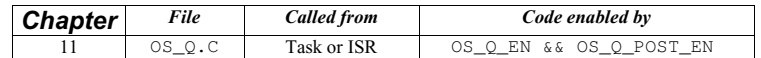

OSQPost() sends a message to a task through a queue. A message is a pointer-sized variable, and its use is application specific. If the message queue is full, an error code is returned to the caller. In this case, OSQPost() immediately returns to its caller, and the message is not placed in the queue. If any task is waiting for a message at the queue, the highest priority task receives the message. If the task waiting for the message has a higher priority than the task sending the message, the higher priority task resumes, and the task sending the message is suspended; that is, a<br>context switch occurs. Message queues are first-in first-out (FIFO), which means that the first message message received.

#### Arguments

- pevent is a pointer to the queue into which the message is deposited. This pointer is returned to your application when the queue is created [see OSQCreate()].
- msq is the actual message sent to the task. msq is a pointer-sized variable and is application specific. You must never post a NULL pointer.

#### Returned Values

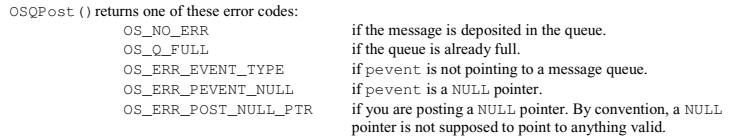

#### Notes/Warnings

- 1. Queues must be created before they are used.
- 2. You must never post a NULL pointer.

04.11.2004 Seite 44 / 88 uCOS-II Reference Manual.doc

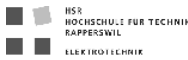

}

OS\_EVENT \*CommQ;

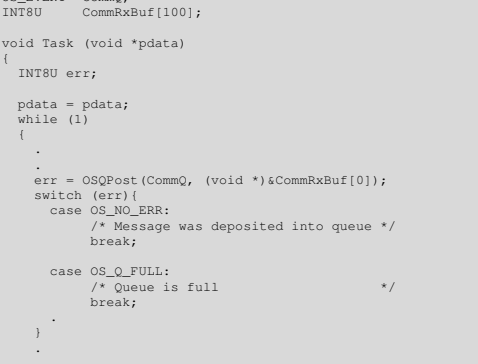

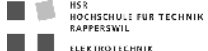

### OSQPostFront()

INT8U OSQPostFront(OS\_EVENT \*pevent, void \*msg);

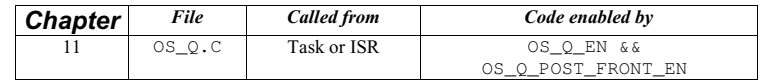

OSQPostFront () sends a message to a task through a queue. OSQPostFront () behaves very much like<br>OSQPost (), expect that the message is inserted at the front of the queue. This means that OSQPostFront () makes the message queue behave like a last-in first-out (LIFO) queue instead of a first-in first-out (FIFO) queue. The<br>message is a pointer-sized variable, and its use is application specific. If the message queue is full, returned to the caller. In this case, OSQPostFront () immediately returns to its caller, and the message is not placed in the queue. If any task is waiting for a message at the queue, the highest priority task receives the message. If<br>the task waiting for the message has a higher priority than the task sending the message, the highe resumes, and the task sending the message is suspended; that is, a context switch occurs.

#### Arguments

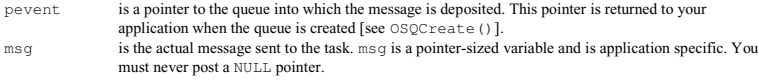

#### Returned Values

OSQPostFront() returns one of these error codes:

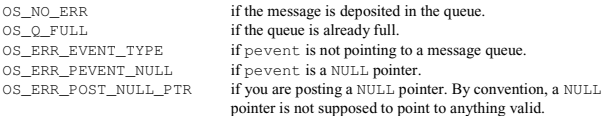

#### Notes/Warnings

- 1. Queues must be created before they are used.
- 2. You must never post a NULL pointer.

04.11.2004 Seite 46 / 88 uCOS-II Reference Manual.doc

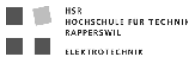

 $\rightarrow$ 

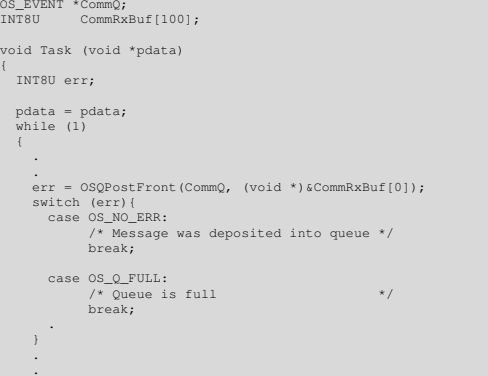

04.11.2004 Seite 48 / 88 uCOS-II Reference Manual.doc

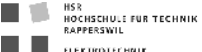

### OSQPostOpt()

INT8U OSQPostOpt(OS\_EVENT \*pevent, void \*msg, INT8U opt);

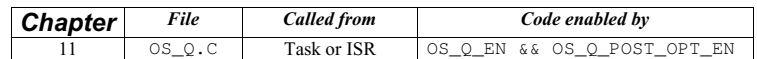

OSQPostOpt () is used to send a message to a task through a queue. A message is a pointer-sized variable, and its<br>use is application specific. If the message queue is full, an error code is returned indicating that the que OSQPostOpt() then immediately returns to its caller, and the message is not placed in the queue. If any task is waiting for a message at the queue, OSQPostOpt () allows you to either post the message to the highest priority task<br>waiting at the queue (opt. set to OS\_POST\_OPT\_NONE) or to all tasks waiting at the queue (opt. is set to<br> have a higher priority than the task is posting the message, then the higher priority task is resumed, and the sending task is suspended. In other words, a context switch occurs.

OSQPostOpt() emulates both OSQPost () and OSQPostFront() and allows you to post a message to multiple tasks. In other words, it allows the message posted to be broadcasted to all tasks waiting on the queue. OSQPostOpt() can actually replace OSQPost() and OSQPostFront() because you specify the mode of operation via an option argument, opt. Doing this allows you to reduce the amount of code space needed by µC/OS-II.

#### Arguments

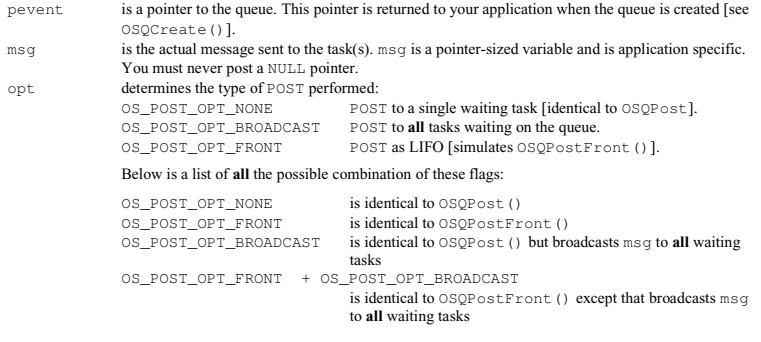

#### Returned Values

err is a pointer to a variable that is used to hold an error code. The error code can be one of the

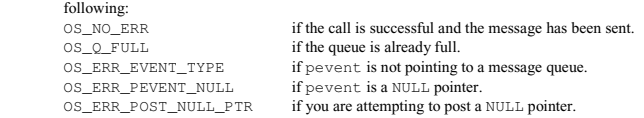

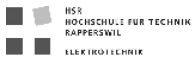

### Notes/Warnings

- 1. Queues must be created before they are used.
- 2. You must never post a NULL pointer to a queue.
- 3. If you need to use this function and want to reduce code space, you can disable code generation of  $OSQPost()$ (set OS\_Q\_POST\_EN to 0 in OS\_CFG.H) and OSQPostFront() (set OS\_Q\_POST\_FRONT\_EN to 0 in OS\_CFG.H) because OSQPostOpt() can emulate these two functions.
- 4. The execution time of OSQPostOpt() depends on the number of tasks waiting on the queue if you set opt to OS\_POST\_OPT\_BROADCAST.

#### Example

OS\_EVENT \*CommQ; INT8U CommRxBuf[100]; void Task (void \*pdata) { INT8U err;

 pdata = pdata; while (1)

 { . .

. }

. err = OSQPostOpt(CommQ, (void \*)&CommRxBuf[0], OS\_POST\_OPT\_BROADCAST);

04.11.2004 Seite 50/88 uCOS-II Reference Manual doc

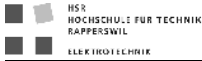

### OSQQuery()

INT8U OSQQuery(OS\_EVENT \*pevent, OS\_Q\_DATA \*pdata);

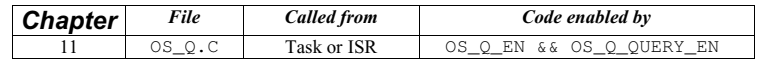

OSQQuery() obtains information about a message queue. Your application must allocate an OS\_Q\_DATA data structure used to receive data from the event control block of the message queue. OSQQuery() allows you to determine whether any tasks are waiting for messages at the queue, how many tasks are waitint (by counting the number of 1s in the .OSEventTbl[] field), how many messages are in the queue, and whar the message queue size is. OSQQuery() also obtains the next message that is returned if the queue is not empty. Note that the size of .OSEventTbl[] is established by the #define constant OS\_EVENT\_TBL\_SIZE (see uCOS\_II.H).

#### Arguments

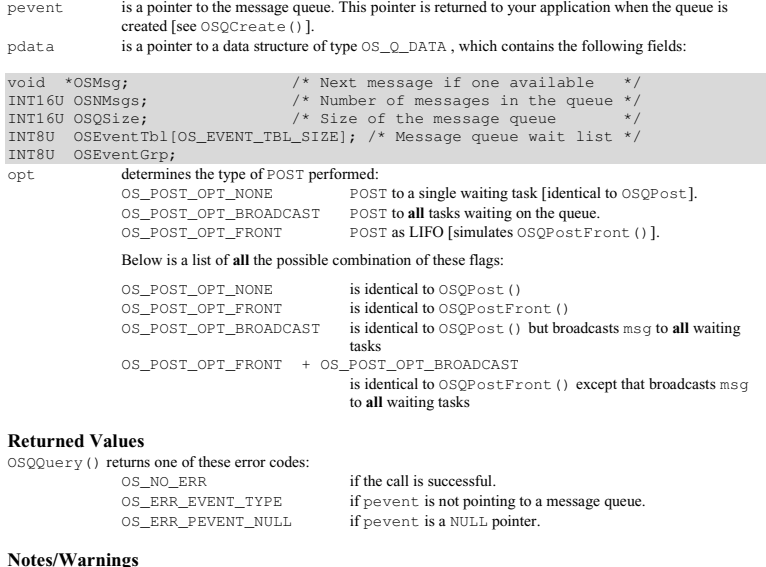

1. Message queues must be created before they are used.

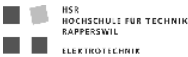

.  $\rightarrow$ 

{

void Task (void \*pdata)

OS\_EVENT \*CommQ;

OS\_Q\_DATA qdata; INT8U err;

 pdata = pdata; while (1) {

> . err = OSQQuery(CommQ, &qdata);<br>if (err == OS\_NO\_ERR) {<br>. /\* 'qdata' can be examined! \*/

04.11.2004 Seite 52/88 uCOS-II Reference Manual doc

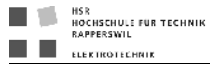

### OSSchedLock()

void OSSchedLock(void);

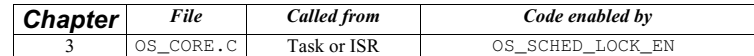

OSSchedLock() prevents task rescheduling until its counterpart, OSSchedUnlock(), is called. The task that calls OSSchedLock () keeps control of the CPU even though other higher priority tasks are ready to run. However, interrupts are still recognized and serviced (assuming interrupts are enabled). OSSchedLock() and OSSchedUnlock() must be used in pairs. µC/OS-II allows OSSchedLock() to be nested up to 255 levels deep. Scheduling is enabled when an equal number of OSSchedUnlock () calls have been made.

Arguments

none

#### Returned Values

none

#### Notes/Warnings

1. After calling OSSchedLock(), your application must not make system calls that suspend execution of the current task; that is, your application cannot call OSTimeDly(), OSTimeDlyHMSM(), OSFlagPend(), OSSemPend(), OSMutexPend(), OSMboxPend(), or OSQPend(). Because the scheduler is locked out, no other task is allowed to run, and your system will lock up.

#### Example

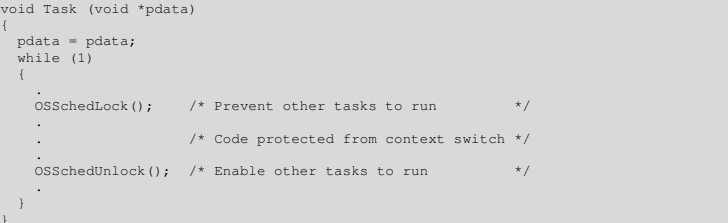

04.11.2004 Seite 53 / 88 uCOS-II Reference Manual.doc

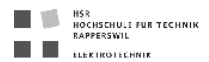

### OSSchedUnlock()

void OSSchedUnlock(void);

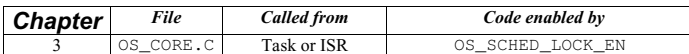

OSSchedUnlock() re-enables task scheduling whenever it is paired with OSSchedLock().

Arguments

none

#### Returned Values

none

#### Notes/Warnings

1. After calling OSSchedLock(), your application must not make system calls that suspend execution of the current task; that is, your application cannot call OSTimeDly(), OSTimeDlyHMSM(), OSFlagPend(),<br>OSSemPend(), OSMutexPend(), OSMboxPend(), or OSQPend(). **Because the scheduler is locked out, no** other task is allowed to run, and your system will lock up.

#### Example

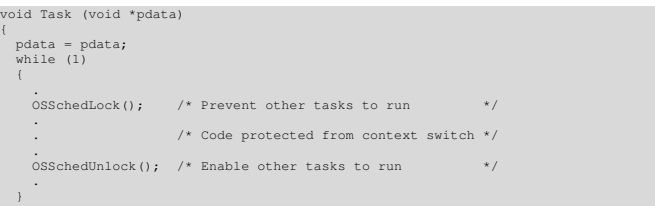

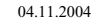

04.11.2004 Seite 54 / 88 uCOS-II Reference Manual.doc

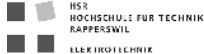

### OSSemAccept()

INT16U OSSemAccept(OS\_EVENT \*pevent);

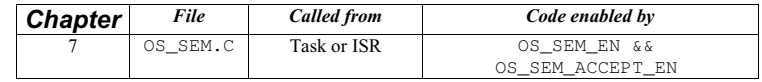

OSSemAccept() checks to see if a resource is available or an event has occurred. Unlike OSSemPend(), OSSemAccept() does not suspend the calling task if the resource is not available. In other words, OSSemAccept() is non-blocking. Use OSSemAccept() from an ISR to obtain the semaphore.

#### Arguments

### Returned Values

When OSSemAccept() is called and the semaphore value is greater than 0, the semaphore value is decremented, and the value of the semaphore before the decrement is returned to your application. If the semaphore value is 0 when OSSemAccept() is called, the resource is not available, and 0 is returned to your application.

#### Notes/Warnings

1. Semaphores must be created before they are used.

#### Example

. . }

OS\_EVENT \*DispSem; void Task (void \*pdata) INT16U value; pdata = pdata; while (1)  $\leftarrow$ value = OSSemAccept(DispSem); /\* Check resource availability \*/ if (value <sup>&</sup>gt; 0)  $\left\{ \right.$ . . }

04.11.2004 Seite 55/88 uCOS-II Reference Manual.doc

pevent is a pointer to the semaphore that guards the resource. This pointer is returned to your application when the semaphore is created [see OSSemCreate ()].

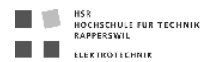

### OSSemCreate()

OS\_EVENT \*OSSemCreate(INT16U value);

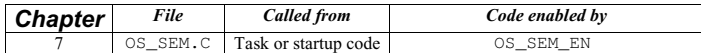

OSSemCreate() creates and initialises a semaphore. A semaphore

- allows a task to synchronize with either an ISR or a task (you initialise the semaphore to 0),
- gains exclusive access to a resource (you initialise the semaphore to a value greater than 0), and
- signals the occurrence of an event (you initialise the semaphore to 0).

#### Arguments

value is the initial value of the semaphore and can be between 0 and 65'535. A value of 0 indicates that a resource is not available or an event has not occurred.

#### Returned Values

OSSemCreate() returns a pointer to the event control block allocated to the semaphore. If no event control block is available, OSSemCreate() returns a NULL pointer.

#### Notes/Warnings

1. Semaphores must be created before they are used.

#### Example

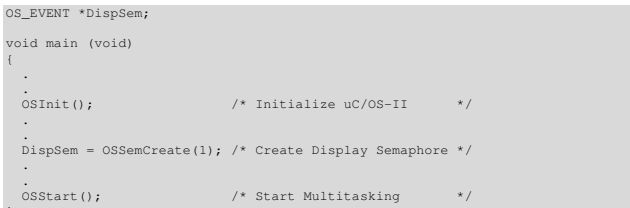

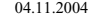

04.11.2004 Seite 56 / 88 uCOS-II Reference Manual.doc

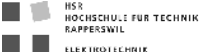

### OSSemDel()

OS\_EVENT \*OSSemDel(OS\_EVENT \*pevent, INT8U opt, INT8U \*err);

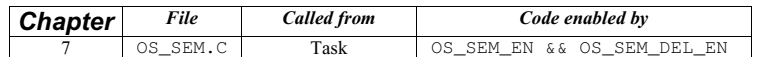

OSSemDel() is used to delete semaphore. This function is dangerous to use because multiple tasks could attempt to access a deleted semaphore. You should always use this function with great care. Generally speaking, before you delete a semaphore, you must first delete all the tasks that can access the semaphore.

#### Arguments

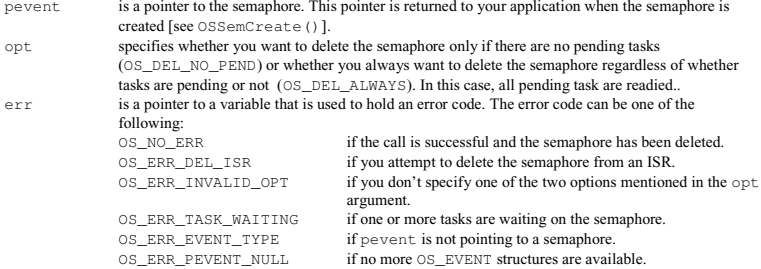

### Returned Values

A NULL pointer if the semaphore is deleted or pevent if the semaphore is not deleted. In the latter case, you need to examine the error code to determine the reason.

### Notes/Warnings

- 1. You should use this call with care because other tasks might expect the presence of the semaphore.
- 2. Interrupts are disabled when pended tasks are readied, which means that interrupts latency depends on the number of tasks that are waiting on the semaphore.

#### Example

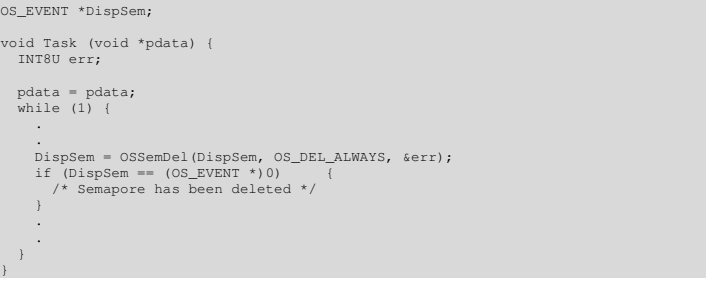

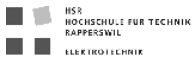

### OSSemPend()

void OSSemPend(OS\_EVENT \*pevent, INT16U timeout, INT8U \*err);

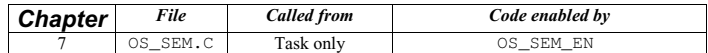

OSSemPend() is used when a task wants exclusive access to a resource, needs to synchronize its activities with an ISR or a task, or is waiting until an event occurs. If a task calls OSSemPend() and the value of the semaphore is greater than 0, OSSemPend() decrements the semaphore and returns to its caller. However, if the value of the semaphore is 0, OSSemPend() places the calling task in the waiting list for the semaphore. The task waits until a task or an ISR signals the semaphore or the specified timeout expires. If the semaphore is signalled before the timeout task or an ISR signals the semaphore or the specified timeout expires. If the semaphore is signalled b expires, µC/OS-II resumes the highest priority task waiting for the semaphore. A pended task that has been suspended with OSTaskSuspend() can obtain the semaphore. However, the task remains suspended until it is resumed by calling OSTaskResume().

#### Arguments

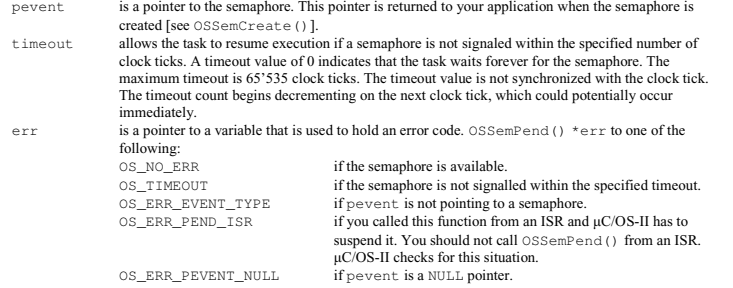

### Returned Values

none

#### Notes/Warnings

1. Semaphores must be created before they are used.

04.11.2004 Seite 58 / 88 uCOS-II Reference Manual doc

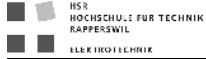

#### Example

OS\_EVENT \*DispSem;

void Task (void \*pdata)

INT8U err;

 pdata = pdata; while (1)  $\left\{ \right.$ 

.

}

- . OSSemPend(DispSem, 0, &err);
- . /\* The only way this task continues is if... \*/ . /\* ... the semaphore is signaled! \*/
- 

04.11.2004 Seite 59 / 88 uCOS-II Reference Manual.doc

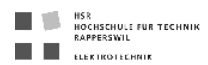

### OSSemPost()

INT8U OSSemPost(OS\_EVENT \*pevent);

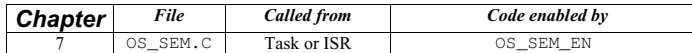

A semaphore is signalled by calling OSSemPost(). If the semaphore value is 0 or more, it is incremented, and OSSemPost() returns to its caller. If tasks are waiting for the semaphore to be signalled, OSSemPost() removes the highest priority task pending for the semaphore from the waiting list and makes this task ready to run. The scheduler is then called to determine if the awakened task is now the highest priority task ready to run.

#### Arguments

pevent is a pointer to the semaphore. This pointer is returned to your application when the semaphore is created [see OSSemCreate()].

#### Returned Values

OSSemPost() returns one of these error codes:

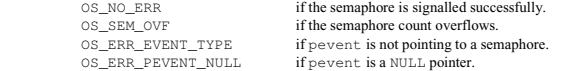

#### Notes/Warnings

1. Semaphores must be created before they are used.

#### Example

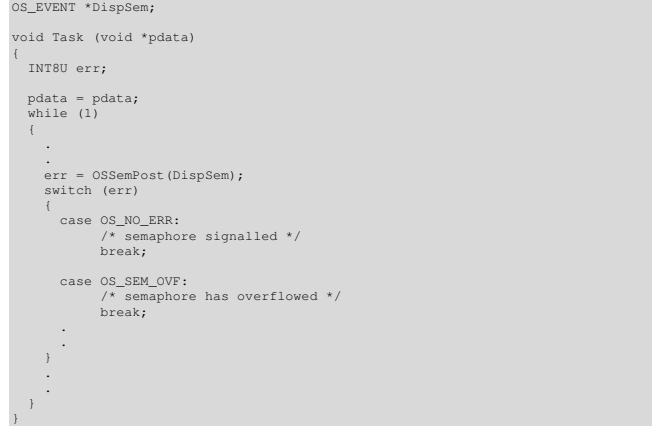

04.11.2004 Seite 60/88 uCOS-II Reference Manual doc

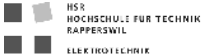

### OSSemQuery()

INT8U OSSemQuery(OS\_EVENT \*pevent, OS\_SEM\_DATA \*pdata);

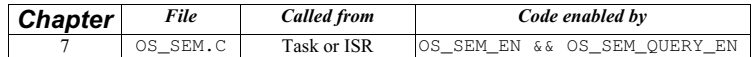

OSSemQuery() obtains information about a semaphore. Your application must allocate an OS\_SEM\_DATA data structure used to receive data from the event control block of the semaphore. OSSemQuery() allows you to determine whether any tasks are waiting on the semaphore and how many tasks are waiting (by counting the number of 1s in the .OSEventTbl[] field) and obtains the semaphore count. Note that the size of .OSEventTbl[] is established by the #define constant OS\_EVENT\_TBL\_SIZE (see uCOS\_II.H).

#### Arguments

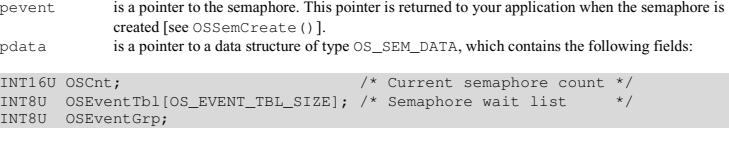

#### Returned Values

OSSemQuery() returns one of these error codes:

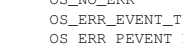

OS\_NO\_ERR if the call is successful. TYPE if pevent is not pointing to a semaphore.<br>NULL if pevent is a NULL pointer. if pevent is a NULL pointer.

#### Notes/Warnings

1. Semaphores must be created before they are used.

04.11.2004 Seite 61 / 88 uCOS-II Reference Manual.doc

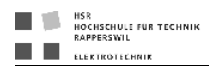

In this example, the contents of the semaphore is checked to determine the highest priority task waiting at the time the function call was made.

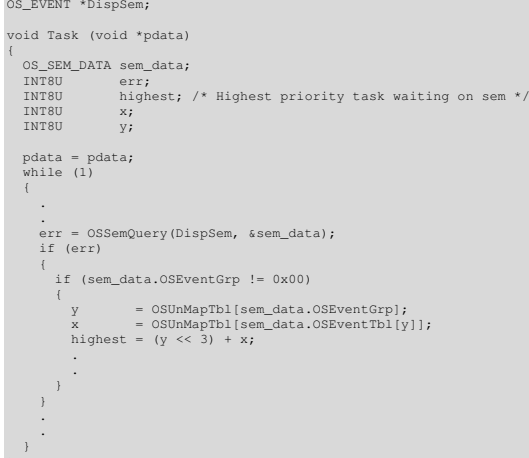

HSR<br>Hochschule für Technik<br>Rapperswil п T. **EL EL ELEKTROTECHNIK** 

### OSStart()

void OSStart(void);

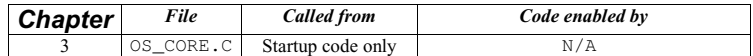

OSStart() starts multitasking under µC/OS-II. This function is typically called from your startup code but after you call OSInit().

### Arguments

none

#### Returned Values

none

### Notes/Warnings

1. OSInit() must be called prior to calling OSStart().OSStart() should only be called once by your application code. If you do call OSStart () more than once, it does not do anything on the second and<br>subsequent calls.

#### Example

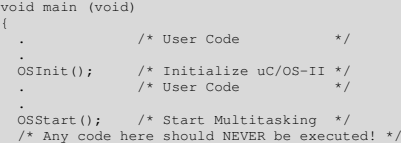

04.11.2004 Seite 62 / 88 uCOS-II Reference Manual.doc

04.11.2004 Seite 63 / 88 uCOS-II Reference Manual.doc

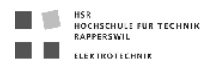

### OSStatInit()

#### void OSStatInit(void);

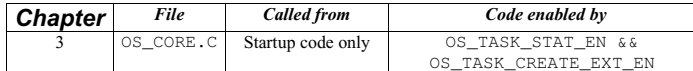

OSSt.at.Init () determines the maximum value that a 32-bit counter can reach when no other task is executing. This<br>function must be called when only one task is created in your application and when multitasking has started this function must be called from the first and, only, task created.

#### Arguments

none

Returned Values

none

#### Notes/Warnings

none

 $\rightarrow$ 

#### Example

void FirstAndOnlyTask (void \*pdata) { . .<br>OSStatInit(); /\* Compute CPU capacity with no task running  $*/$  . OSTaskCreate(...); /\* Create the other tasks \*/ OSTaskCreate(...); . while (1) { . .

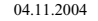

04.11.2004 Seite 64 / 88 uCOS-II Reference Manual.doc

HSR<br>HOCHSCHULE FÜR TECHNIK<br>RAPPERSWIL п T. EL ELEKTROTECHNIK

### OSTaskChangePrio()

INT8U OSTaskChangePrio(INT8U oldprio, INT8U newprio);

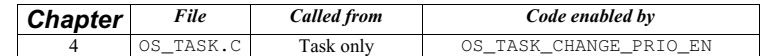

OSTaskChangePrio() changes the priority of a task.

#### Arguments

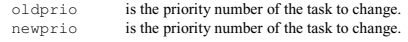

### Returned Values

OSTaskChangePrio() returns one of the following error codes:

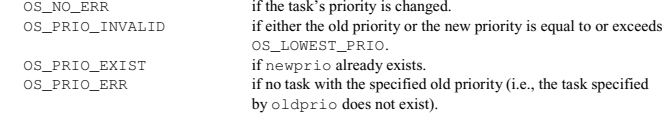

#### Notes/Warnings

1. The desired priority must not already have been assigned; otherwise, an error code is returned. Also, OSTaskChangePrio() verifies that the task to change exists.

#### Example

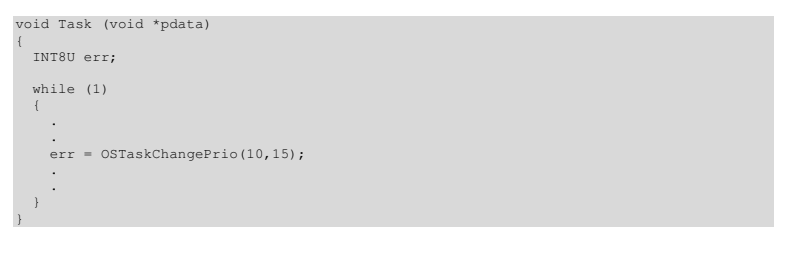

04.11.2004 Seite 65 / 88 uCOS-II Reference Manual.doc

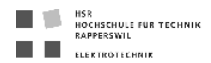

### OSTaskCreate()

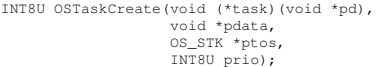

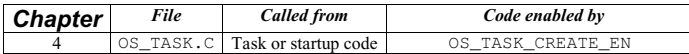

OSTaskCreate() creates a task so it can be managed by  $\mu$ C/OS-II. Tasks can be created either prior to the start of multitasking or by <sup>a</sup> running task. A task cannot be created by an ISR. A task must be written as an infinite loop, as shown below, and must not return.

OSTaskCreate() is used for backward compatibility with  $\mu$ C/OS and when the added features of OSTaskCreateExt() are not needed.

Depending on how the stack frame is built, your task has interrupts either enabled or disabled. You need to check with the processor-specific code for details.

#### void Task (void \*pdata)

{

}

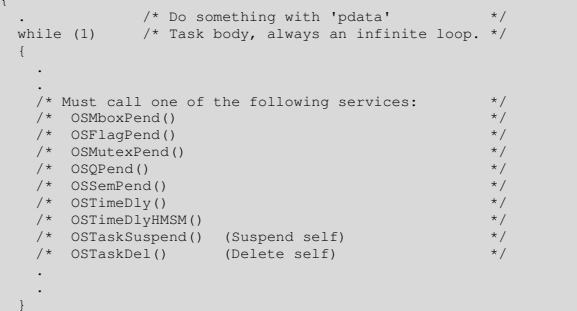

# HSR<br>HOCHSCHULE FÜR TECHNIK<br>RAPPERSWIL **EL ELEKTROTECHNIK**

#### Arguments

- task is a pointer to the task's code. pdata is a pointer to an optional data area used to pass parameters to the task when it is created. Where the task is concerned, it thinks it is invoked and passes the argument pdata. pdata can be used to pass arguments to the task created. For example, you can create y generic task that handles an asynchronous serial port. pdata can be used to pass this task information about the serial port it has to manage: the port address, the baud rate, the number of bits, the parity, and more. ptos is a pointer to the task's top-of-stack. The stack is used to store local variables, function parameters, return address, and CPU register during an interrupt. The size of the stack is determined by the task's requirements and the anticipated interrupt nesting. Determining the size of the stack involves knowing how many bytes are required for storage of local variables for the task itself and all nested functions, as well as requirements for interrupts (accounting for nesting). If the configuration constant OS\_STK\_GROWTH is set to 1, the stack is assumed to grow downward (i.e., from high to low memory). ptos thus needs to point to the highest valid memory location on the stack. If  $OS$  STK GROWTH is set to 0, the stack is assumed to grow in the opposite direction (i.e., from low to high memory). prio is the task priority. A unique priority number must be assigned to each task and the lower the
- number, the higher the priority (i.e., the task importance).

### Returned Values

#### OSTaskCreate() returns one of the following error codes:

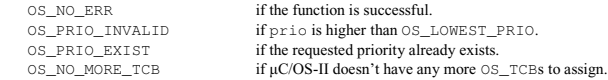

#### Notes/Warnings

- 1. The stack for the task must be declared with the OS\_STK type.
- 2. A task must always invoke one of the services provided by  $\mu$ C/OS-II to wait for time to expire, suspend the task, or wait for an event to occur (wait on a mailbox, queue, or semaphore). This allows other tasks to gain control of the CPU.
- 3. You should not use task priorities <sup>0</sup>, <sup>1</sup>, <sup>2</sup>, <sup>3</sup>, OS\_LOWEST\_PRIO-3, OS\_LOWEST\_PRIO-2, OS\_LOWEST\_PRIO-1, and OS\_LOWEST\_PRIO because they are reserved for use by µC/OS-II. This leaves you with up to 56 application tasks.

04.11.2004 Seite 66 / 88 uCOS-II Reference Manual.doc

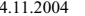

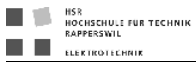

This example shows that the argument that  $\text{Task1}()$  receives is not used, so the pointer  $\text{pdat}$  a is set to NULL. Note that the stack is assumed to grow from high to low memory because the adderss of the highest valid m &Task1Stk[0] as the task's top-of-stack.

Assigning pdat a to itself is used to prevent compilers from issuing a warning about the fact that pdat a is not being<br>used. In other words, if I had not added this line, some compilers would have complained about 'WARNING pdata not used'.

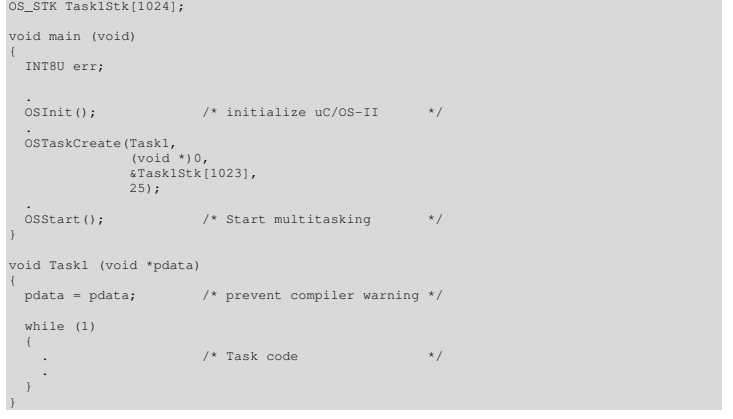

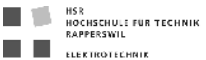

#### Example 2

You can create a generic task that can be instantiated more than once. For example, a task that handles a serial port<br>could be passed the address of a data structure that characterizes the specific port (i.e., port address Note that each task has its own stack space and its own (different) priority. In this example, I arbitrarily decided that COM 1 is the most important port of the two.

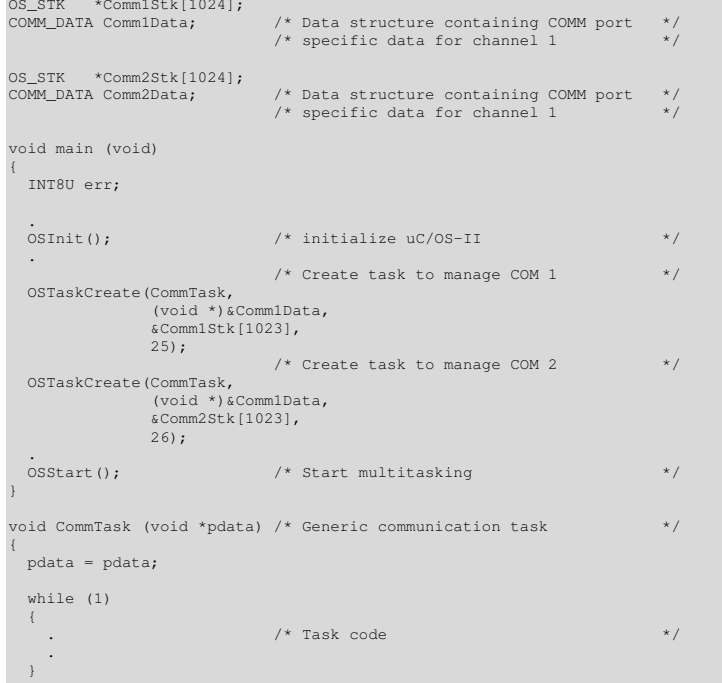

04.11.2004 Seite 68 / 88 uCOS-II Reference Manual.doc

04.11.2004 Seite 69 / 88 uCOS-II Reference Manual.doc

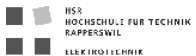

### OSTaskCreateExt()

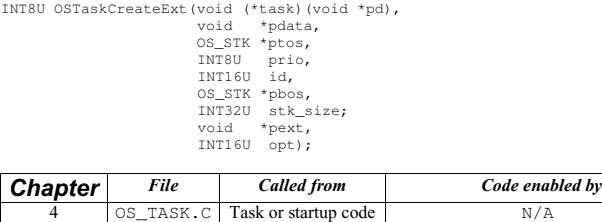

OSTaskCreateExt() creates a task so it can be managed by  $\mu$ C/OS-II. This function serves the same purpose as OSTaskCreate (), except that is allows you to specify additional information about your task to μC/OS-II. Tasks<br>can be created either prior to the start of multitasking or by a running task. A task cannot be created by an must be written as an infinite loop, as shown below, and must not return. Depending on how the stack frame is built, your task has interrupts either enabled or disabled. You need to check with the processor-specific code for details. Note that the first four arguments are exactly the same as the ones for OSTaskCreate () . This was done to simplify<br>the migration to this new and more powerful function. It is highly recommended that you use<br>OSTaskCreateE

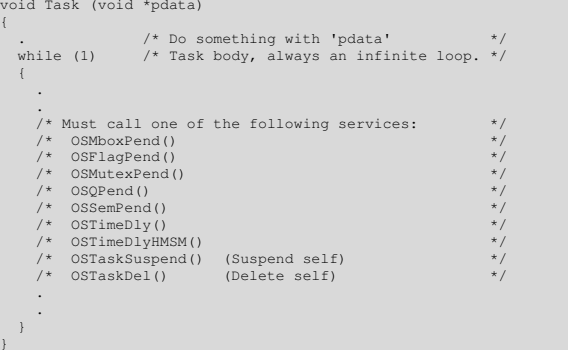

HSR<br>Hochschule für Technik<br>Rapperswil п T.  $\blacksquare$  ELEKTROTECHNIK

#### Arguments

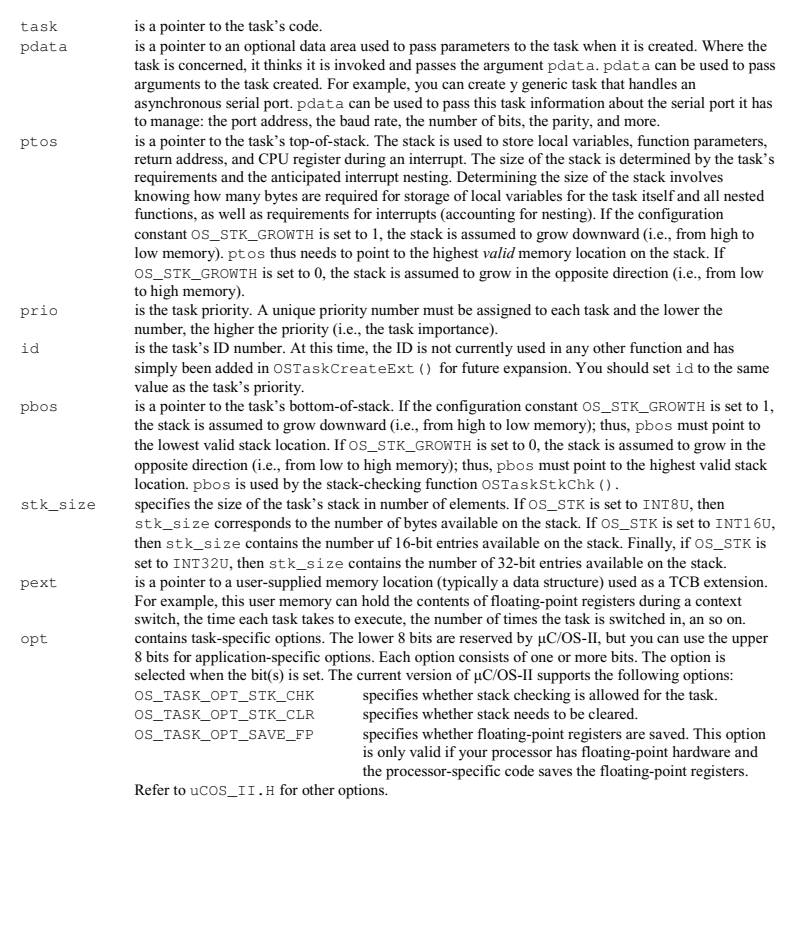

{

}

04.11.2004 Seite 70 / 88 uCOS-II Reference Manual.doc

04.11.2004 Seite 71/88 uCOS-II Reference Manual.doc

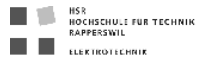

#### Returned Values

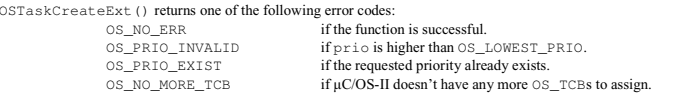

#### Notes/Warnings

- 1. The stack for the task must be declared with the OS\_STK type.
- 2. A task must always invoke one of the services provided by  $\mu$ C/OS-II to wait for time to expire, suspend the task, or wait for an event to occur (wait on a mailbox, queue, or semaphore). This allows other tasks to gain control of the CPU.
- 3. You should not use task priorities <sup>0</sup>, <sup>1</sup>, <sup>2</sup>, <sup>3</sup>, OS\_LOWEST\_PRIO-3, OS\_LOWEST\_PRIO-2, OS\_LOWEST\_PRIO-1, and OS\_LOWEST\_PRIO because they are reserved for use by µC/OS-II. This leaves you with up to 56 application tasks.

#### Example 1

- E1(1) The task control block is extended using a user-defined data structure called OS\_TASK\_USER\_DATA which in this case contains the name of the task as well as other fields.
- E1(2) The task name is initialised with the standard library function  $stropy()$ .
- E1(3) Also, assume here that the stack grows downward on the processor used (i.e., OS\_STK\_GROWTH is set to 1; TOS stands for top-of-stack and BOS stands for bottom-of-stack).
- E1(4) Note that stack checking has been enabled for this task, so you are allowed to call OSTaskStkChk().

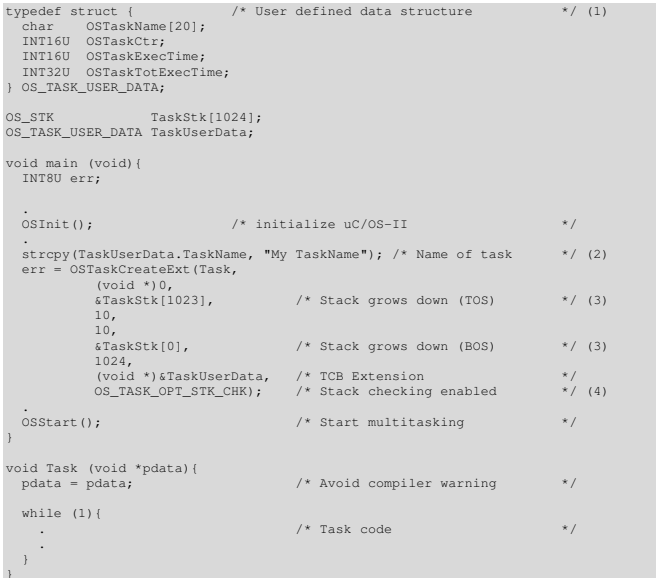

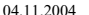

04.11.2004 Seite 72 / 88 uCOS-II Reference Manual.doc

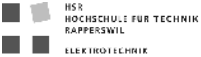

## Example 2<br> $E2(1)$  Now

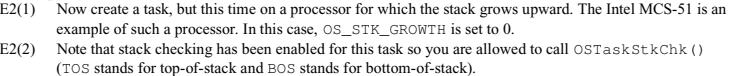

#### OS\_STK \*TaskStk[1024];

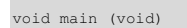

{ INT8U err;

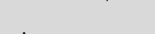

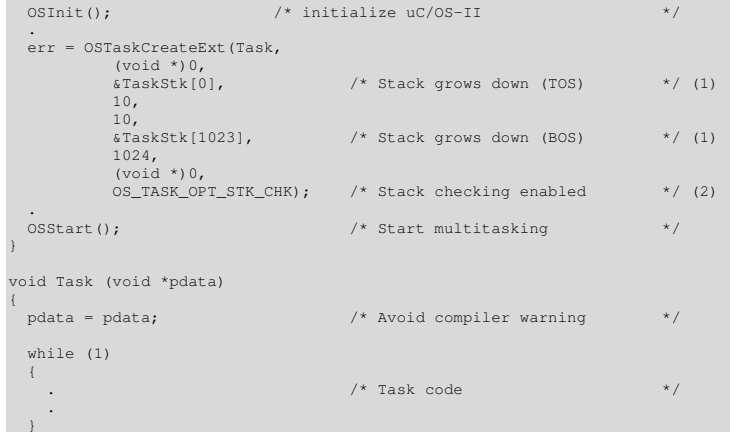

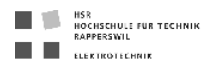

### OSTaskDel()

INT8U OSTaskDel(INT8U prio);

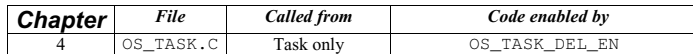

OSTaskDel() deletes a task by specifying the priority of the task to delete. The calling task can be delete by specifying its own priority number or OS\_PRIO\_SELF (if the task doesn't know its own priority number). The deleted task is returned to the dormant state. The deleted task can be re-created by calling either OSTaskCreate() or OSTaskCreateExt() to make the task active again.

#### Arguments

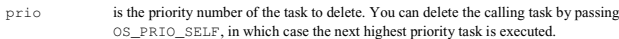

#### Returned Values

OSTaskDel() returns one of these error codes:

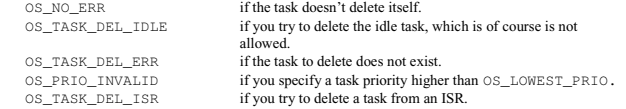

#### Notes/Warnings

1. OSTaskDel() verifies that you are not attempting to delete the µC/OS-II idle task.

2. You must be careful when you delete a task that owns resources. Instead, consider using OSTaskDelReq() as a safer approach.

#### Example

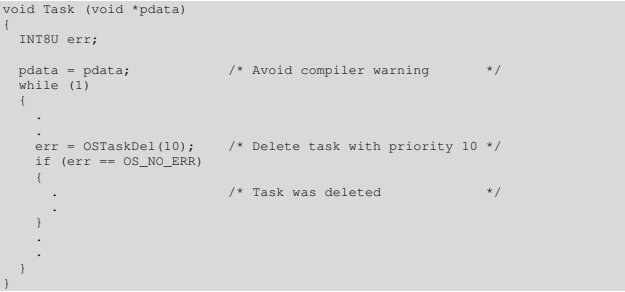

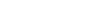

04.11.2004 Seite 74 / 88 uCOS-II Reference Manual.doc

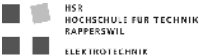

### OSTaskDelReq()

INT8U OSTaskDelReq(INT8U prio);

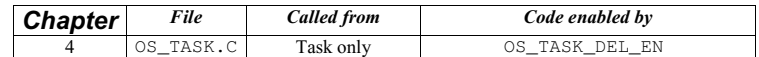

OSTaskDelReq() requests that a task delete itself. Basically, use OSTaskDelReq() when you need to delete a task that can potentially own resources (e.g., the task might own a semaphore). In this case, you don't want to delete the task until the resource is released. The requesting task calls OSTaskDelReq() to indicate that the task needs to be deleted. Deletion of the task is, however, deferred to the task being deleted. In other words, the task is actually deleted when it regains control of the CPU. For example, suppose Task 10 needs to be deleted. The task waiting to delete this task (example Task 5) calls OSTaskDelReq(10). When Task 10 executes, it calls OSTaskDelReq(OS\_PRIO\_SELF) and monitors the return value. If the return value is OS\_TASK\_DEL\_REQ, then Task 10 is asked to delete itself. At this point, Task 10 calls OSTaskDel(OS\_PRIO\_SELF). Task 5 knows whether Task 10 has been deleted by calling OSTaskDelReq(10) and checking the return code. If the return code is OS\_TASK\_NOT\_EXIST, then Task 5 knows that Task 10 has been deleted. Task 5 might have to check periodically until OS\_TASK\_NOT\_EXIST is returned.

#### Arguments

prio is the task's priority number of the task to delete. If you specify OS\_PRIO\_SELF, you are asking whether another task wants the current task to be deleted.

#### Returned Values

OSTaskDelReq() returns one of these error codes:

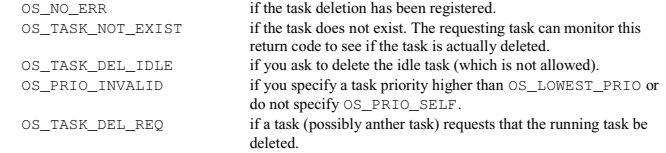

#### Notes/Warnings

1. OSTaskDelReq() verifies that you are not attempting to delete the µC/OS-II idle task.

04.11.2004 Seite 75/88 uCOS-II Reference Manual.doc

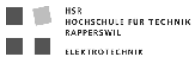

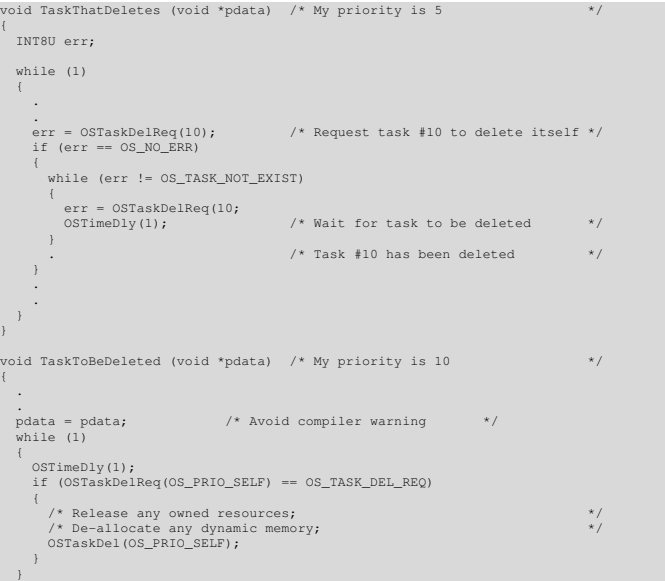

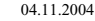

04.11.2004 Seite 76 / 88 uCOS-II Reference Manual.doc

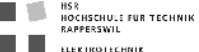

### OSTaskQuery()

INT8U OSTaskQuery(INT8U prio, OS\_TCB \*pdata);

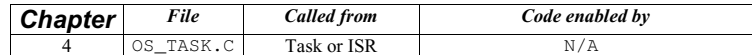

 $\texttt{OSTaskQuery}$  () obtains information about a task. Your application must allocate an  $\texttt{OS\_TCB}$  data structure to receive a snapshot of the desired task's control block. Your copy contains every field in the OS\_TCB structure. You should be careful when accessing the contents of the OS\_TCB structure, especially OSTCBNext and OSTCBPrev , because they point to the next and previous OS\_TCBs in the chain of created tasks, respectively. You could use this function to provide a debugger kernel awareness.

#### Arguments

prio is the priority of the task from which you wish to obtain data. You can obtain information about the calling task by specifying OS\_PRIO\_SELF. pdata is a pointer to a structure of type OS\_TCB, which contains a copy of the task's control block.

#### Returned Values

OSTaskQuery() returns one of these error codes:

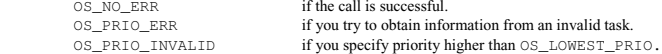

### Notes/Warnings

1. The fields in the task control block depend on the following configuration options (see  $OSCFG.H$ ):

- OS\_TASK\_CREATE\_EN
- OS\_Q\_EN
- OS\_FLAG\_EN
- OS\_MBOX\_EN
- $\bullet$  OS SEM EN
- OS\_TASK\_DEL\_EN

#### Example

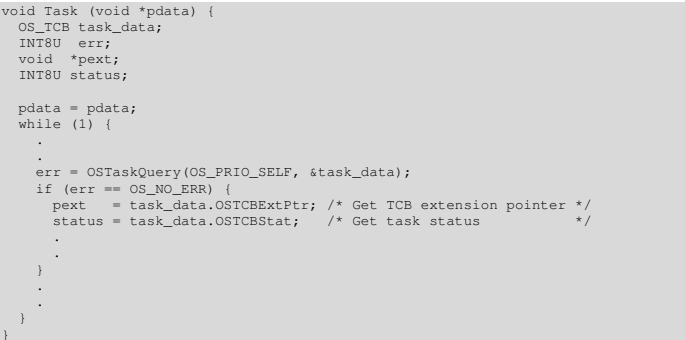

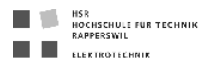

### OSTaskResume()

INT8U OSTaskResume(INT8U prio);

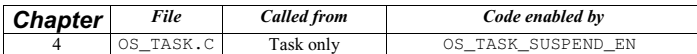

OSTaskResume() resumes a task suspended through the OSTaskSuspend() function, in fact OSTaskResume() is the only function that can unsuspend a suspended task.

#### Arguments

prio specifies the priority of the task to resume.

#### Returned Values

OSTaskResume() returns one of these error codes:

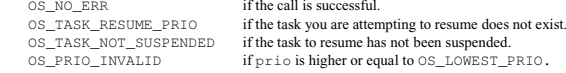

#### Notes/Warnings

none

#### Example

void Task (void \*pdata) { INT8U err; pdata = pdata; while (1) { . err = OSTaskResume(10); /\* Resume task with priority 10 \*/ if (err == OS\_NO\_ERR)  $\leftarrow$ .  $\sqrt{*}$  Task was resumed  $*$ / . } . .  $\rightarrow$ 

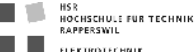

### OSTaskStkChk()

INT8U OSTaskStkChk(INT8U prio, OS\_STK\_DATA \*pdata);

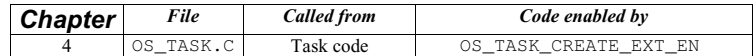

OSTaskStkChk () determines a task's stack statistics. Specifically, it computes the amount of free stack space, as<br>well as the amount of stack space used by the specified task. This function requires that the task be creat OSTaskCreateExt() and that you specify OS\_TASK\_OPT\_STK\_CHK in the opt argument. Stack sizing is done by walking from the bottom of the stack an counting the number of 0 entries on the stack until a nonzero value is found. Of course, this assumes that the stack is cleared when the task is created. For that purpose, you need to set OS\_TASK\_OPT\_STK\_CLR to 1 as an option when you create the task. You should set OS\_TASK\_OPT\_STK\_CLR to 0 if your startup code clears all RAM and you never delete your tasks. This reduces the  $\overline{\text{e}}$  execution time of OSTaskCreateExt().

#### Arguments

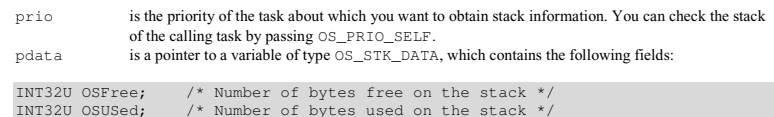

#### Returned Values

OSTaskStkChk() returns one of these error codes:

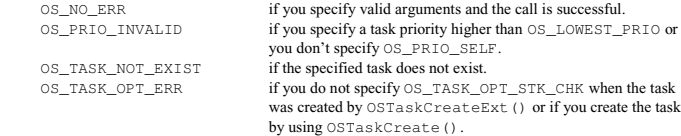

04.11.2004 Seite 78/88 uCOS-II Reference Manual doc

04.11.2004 Seite 79 / 88 uCOS-II Reference Manual.doc

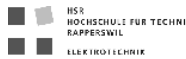

#### Notes/Warnings

- 1. Execution time of this task depends on the size of the task's stack and is thus nondeterministic.
- 2. You application can determine that total task stack space (in number of bytes) by adding the two fields . OSFree and .OSUsed of the OS\_STK\_DATA data structure.
- 3. Technically, this function can be called by an ISR, but because of the possibly long execution time, it is not advisable.

#### Example

}

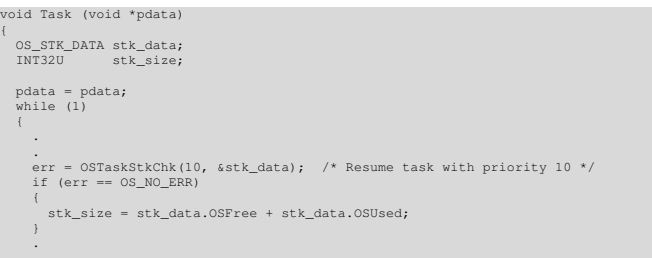

HSR<br>Hochschule für Technik<br>Rapperswil **EL ELEKTROTECHNIK** 

### OSTaskSuspend()

INT8U OSTaskSuspend(INT8U prio);

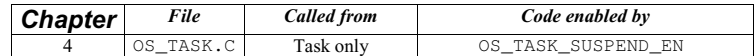

OSTaskSuspend() suspends (or blocks) execution of a task unconditionally. The calling task can be suspended by specifying its own priority number or  $OS\_PRIO\_SELECT$  if the task doesn't know its own priority number. In this case, another task needs to resume the suspended task. If the current task is suspended, rescheduling occurs, and µC/OS-II runs the next highest priority task ready to run. The only way to resume a suspended task is to call OSTaskResume().

Task suspension is additive, which means that if the task being suspended is delayed until <sup>n</sup> ticks expire, the task is resumed only when both the time expires and the suspension is removed. Also, if the suspended task is waiting for a semaphore and the semaphore is signalled, the task is removed from the semaphore-wait list (if it is the highest priority task waiting for the semaphore), but execution is not resumed until suspension is removed.

#### Arguments

prio specifies the priority of the task to suspend. You can suspend the calling task by passing OS\_PRIO\_SELF, in which case, the next highest priority task is executed.

### Returned Values

OSTaskSuspend() returns one of these error codes:

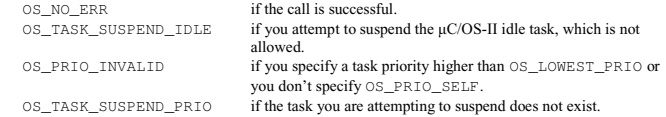

#### Notes/Warnings

- 1. OSTaskSuspend() and OSTaskResume() must be used in pairs.
- 2. A suspended task can only be resumed by OSTaskResume().

#### Example

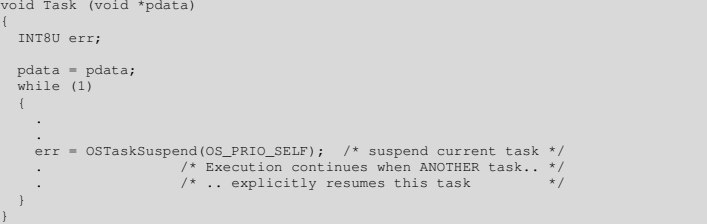

04.11.2004 Seite 80/88 uCOS-II Reference Manual doc

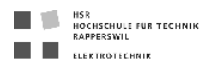

### OSTimeDly()

#### void OSTimeDly(INT16U ticks);

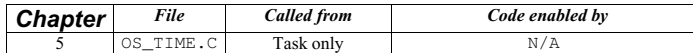

OSTimeD1y () allows a task to delay itself for an integral number of clock ticks. Rescheduling always occurs when<br>the number of clock ticks is greater than zero. Valid delays range from one to 65'535 ticks. A delay of 0 me task is not delayed, and OSTimeDly() returns immediately to the caller. The actual delay time depends on the tick rate (see OS\_TICKS\_PER\_SEC in the configuration file OS\_CFG.H).

#### Arguments

ticks is the number of clock ticks to delay the current task

#### Returned Values

none

#### Notes/Warnings

- 1. Note that calling this function with a value of 0 results in no delay, and the function returns immediately to its caller.
- 2. To ensure that a task delays for the specified number of clockticks, you should consider using a delay value that is one tick higher. For example, to delay a task for at least 10 ticks, you should specify a value of 11.

#### Example

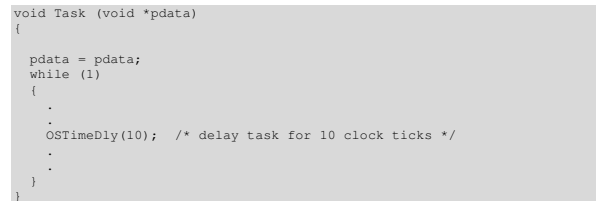

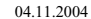

04.11.2004 Seite 82 / 88 uCOS-II Reference Manual.doc

HSR<br>Hochschule für Technik<br>Bapperswil **EL ELEKTROTECHNIK** 

### OSTimeDlyHMSM()

void OSTimeDlyHMSM(INT8U hours, INT8U minutes, INT8U seconds INT16U milli);

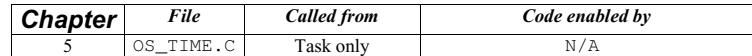

OSTimeD1y () allows a task to delay itself for a user-specified amount of time specified in hours, minutes, seconds,<br>and milliseconds. This format if more convenient and natural than ticks. Rescheduling always occurs when of the parameters is nonzero.

#### Arguments

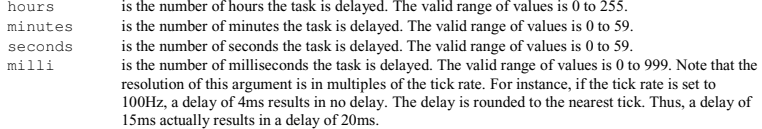

#### Returned Values

OSTimeDlyHMSM() returns one of these error codes:

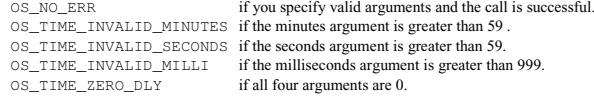

#### Notes/Warnings

1. Note that OSTimeDlyHMSM(0,0,0,0) (i.e., hours minutes, seconds, milliseconds) results in no delay, and the function returns to the caller. Also, if the total delay time is longer than 65'535 clock ticks, you cannot abort the delay and resume the task by calling OSTimeDlyResume().

#### Example

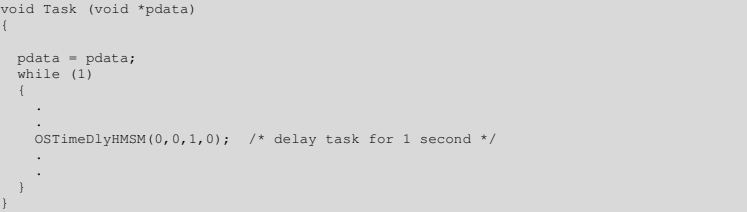

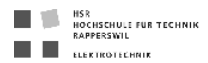

### OSTimeDlyResume()

INT8U OSTimeDlyResume(INT8U prio);

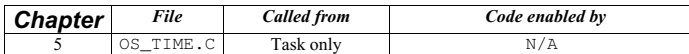

OSTimeDlyResume() resumes a task that has been delayed through a call to either OSTimeDly() or OSTimeDlyHMSM().

#### Arguments

prio specifies the priority of the task to resume.

#### Returned Values

OSTimeDlyResume() returns one of these error codes:

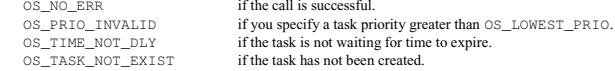

#### Notes/Warnings

- 1. Note that you must not call this function to resume a task that is waiting for an event with timeout. This situation makes the task look like a timeout occurred (unless you desire this effect).
- 2. You cannot resume a task that has called OSTimeDlyHMSM() with a combined time that exceeds 65'535 clock ticks. In other words, if the clock tick runs at 100Hz, you cannot resume a delayed task that called OSTimeDlyHMSM(0, 10, 55, 350) or higher. (10 minutes \* 60 + (55 + 0.35)seconds) \* 100 ticks/second

#### Example

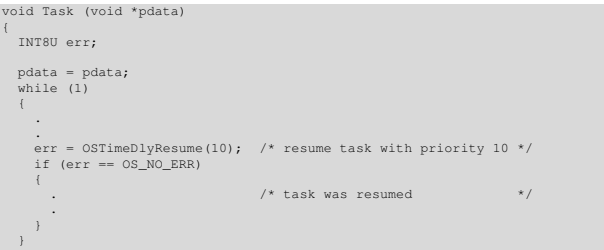

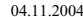

**Seite 84 / 88** uCOS-II Reference Manual doc

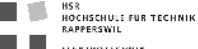

### OSTimeGet()

INT32U OSTimeGet(void);

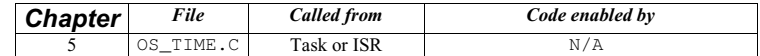

OSTimeGet() obtains the current value of the system clock. The system clock is a 32-bit counter that counts the number of clock ticks since power was applied or since the system clock was last set.

#### Arguments

none

#### Returned Values

The current system clock value (in number of ticks).

#### Notes/Warnings

none

#### Example

void Task (void \*pdata)

INT16U clk;

 pdata = pdata; while (1)

 { .

clk = OSTimeGet();  $/*$  get current value of system clock  $*/$ 

. }

04.11.2004 Seite 85 / 88 uCOS-II Reference Manual.doc

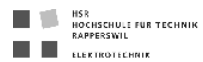

### OSTimeSet()

void OSTimeSet(INT32U ticks);

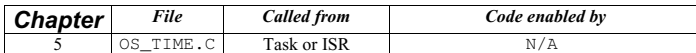

OSTimeSet() sets the system clock. The system clock is a 32-bit counter that counts the number of clock ticks since power was applied or since the system clock was last set.

#### Arguments

ticks is the desired value for the system clock, in ticks.

### Returned Values

none

#### Notes/Warnings

none

{

#### Example

.

void Task (void \*pdata)

 pdata = pdata; while (1)  $\leftarrow$ 

OSTimeSet(0); /\* reset the system clock \*/

 $\rightarrow$ 

04.11.2004 Seite 86 / 88 uCOS-II Reference Manual.doc

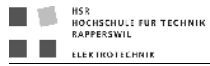

### OSTimeTick()

void OSTimeTick(void);

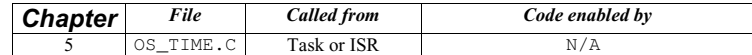

OSTimeTick() processes a clock tick. µC/OS-II checks all tasks to see if they are either waiting for time to expire [because they called OSTimeDly() or OSTimeDlyHMSM()] or waiting for events to occur until they timeout.

#### Arguments

none

#### Returned Values

none

### Notes/Warnings

1. The execution time of  $OSTimeTick()$  is directly proportional to the number of tasks created in an application. OSTimeTick() can be called either by an ISR or a task. If called by a task, the task priority should be very high (i.e., have a low priority number) because this function is responsible for updating delays and timeouts.

## Example (Motorola MC68332)

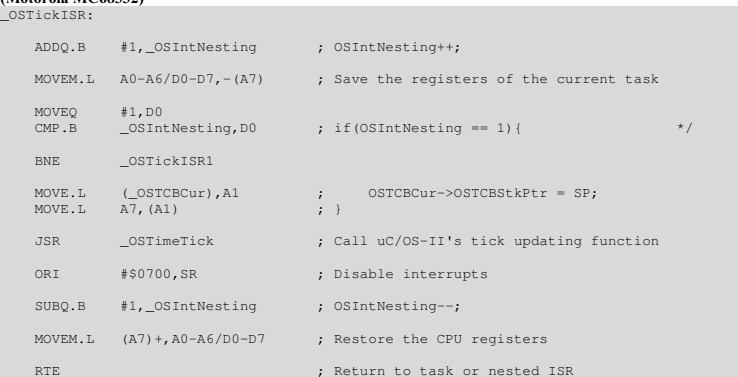

04.11.2004 Seite 87 / 88 uCOS-II Reference Manual.doc

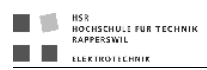

### OSVersion()

INT16U OSVersion(void);

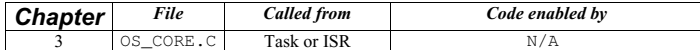

OSVersion () obtains the current version of  $\mu\text{C/OS-II.}$ 

Arguments

none

#### Returned Values

The version is returned as x.yy multiplied by 100. For example, v2.52 is returned as 252.

### Notes/Warnings

none

{

## Example (Motorola MC68332)

void Task (void \*pdata)

INT16U os\_version

pdata = pdata; while (1)

.<br>os version = OSVersion(); /\* obtain uC/OS-II's version \*/

. . } }

 $\mathbf{f}$ 

04.11.2004 Seite 88 / 88 uCOS-II Reference Manual.doc